## **Dancing with the Magento 2 APIs**

A guided tour of the API dance floor

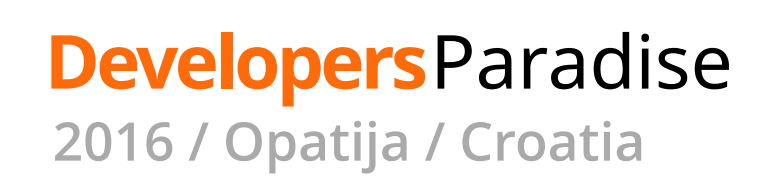

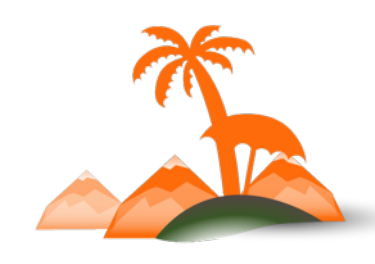

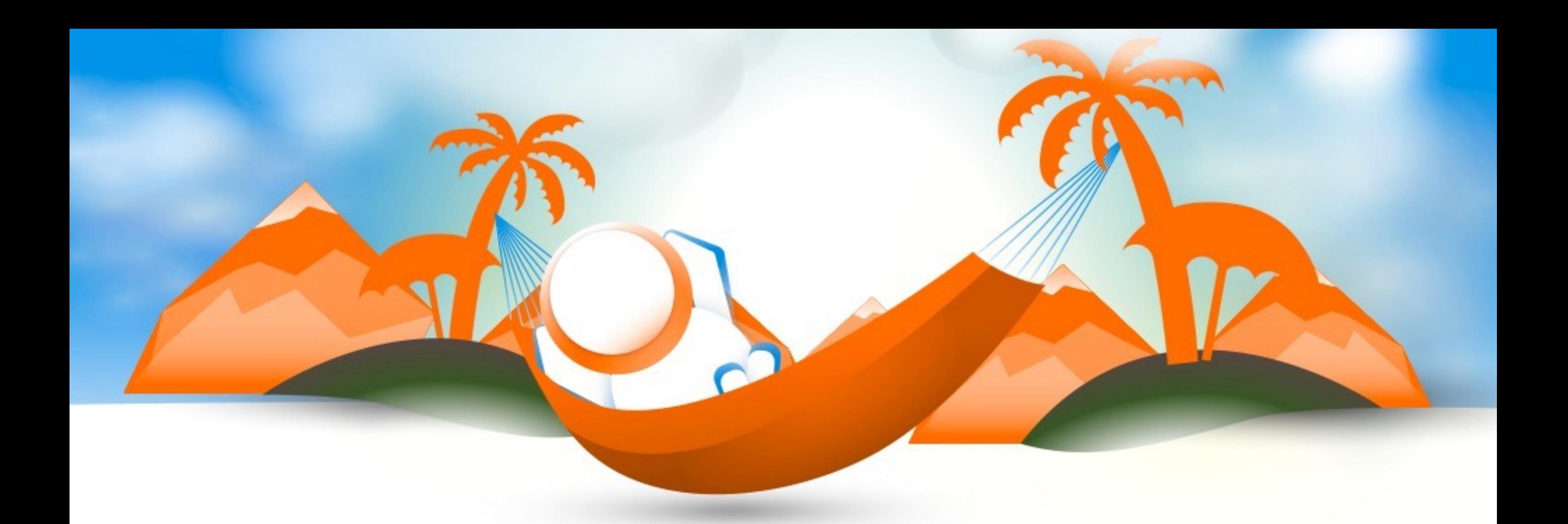

## **Bill Curtis** CTO - Sweet Tooth

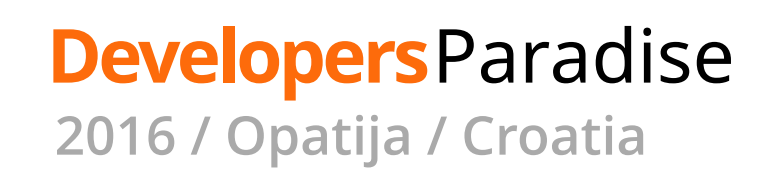

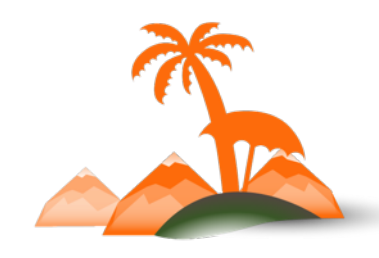

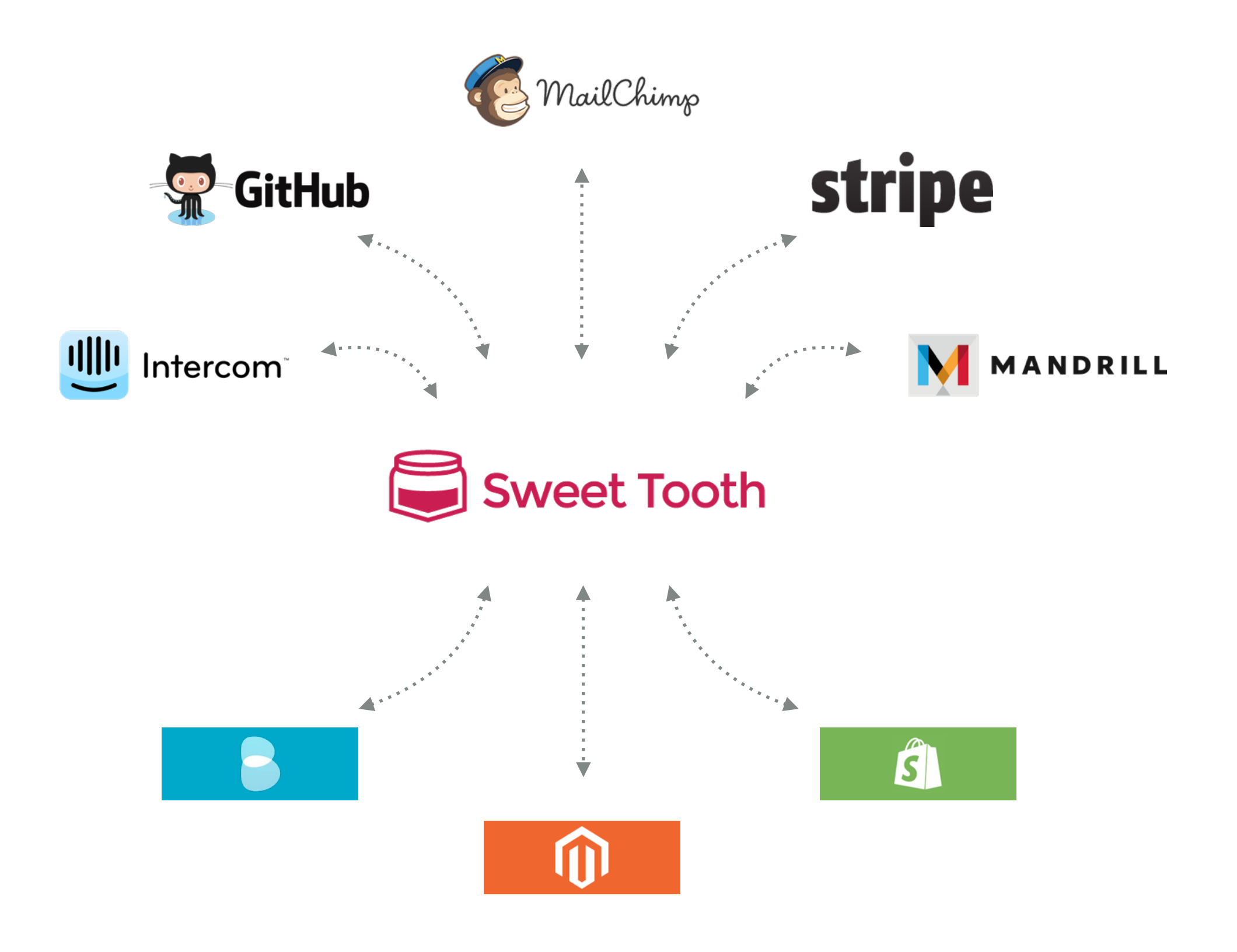

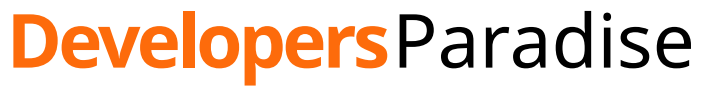

**2016 / Opatija / Croatia**

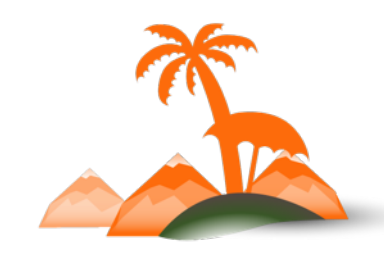

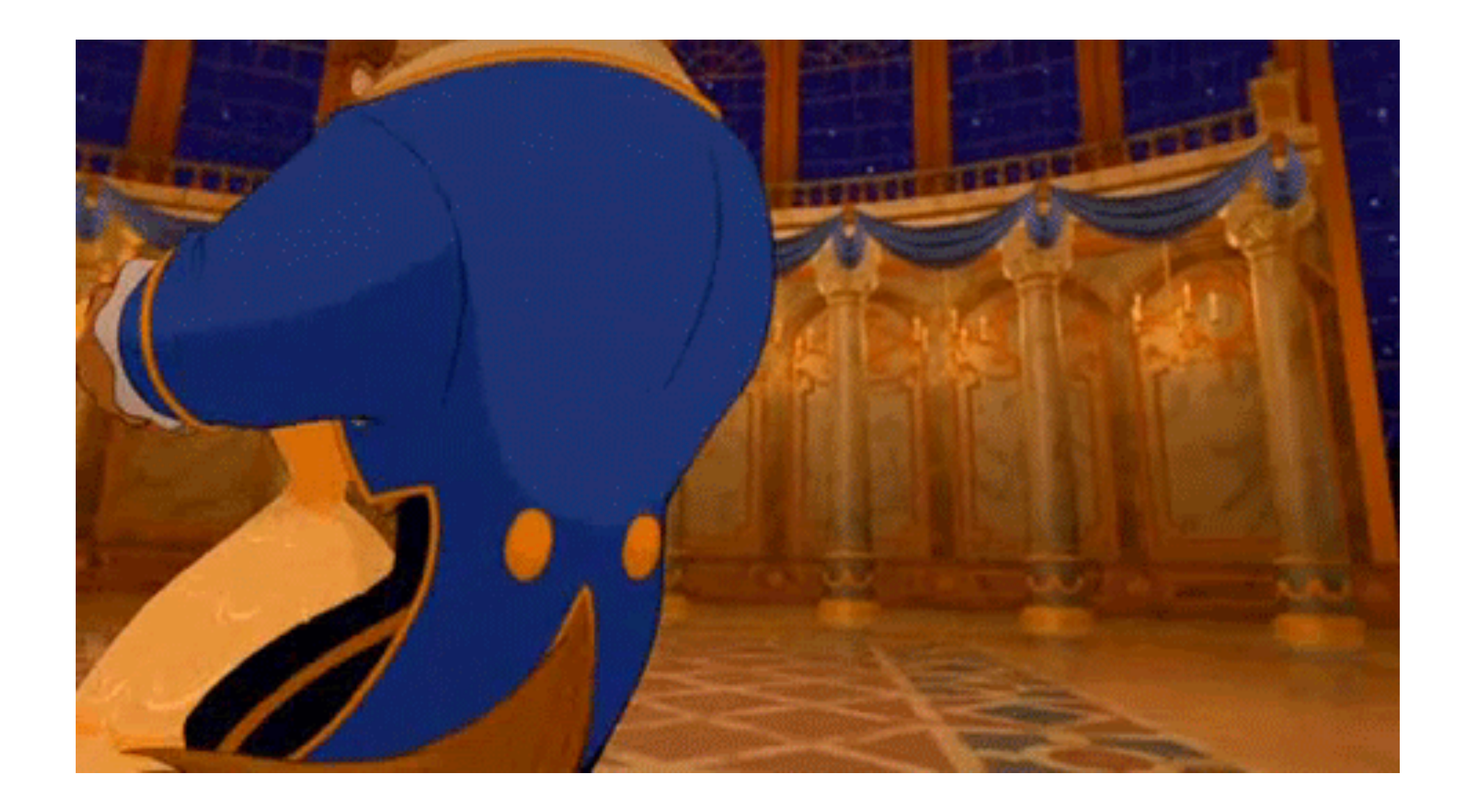

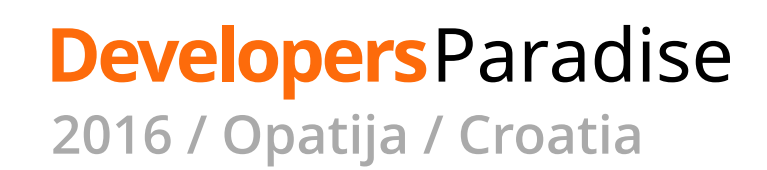

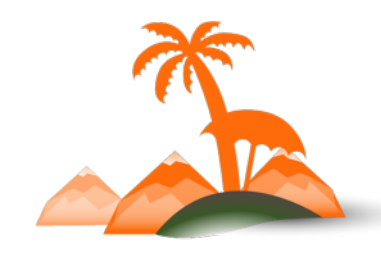

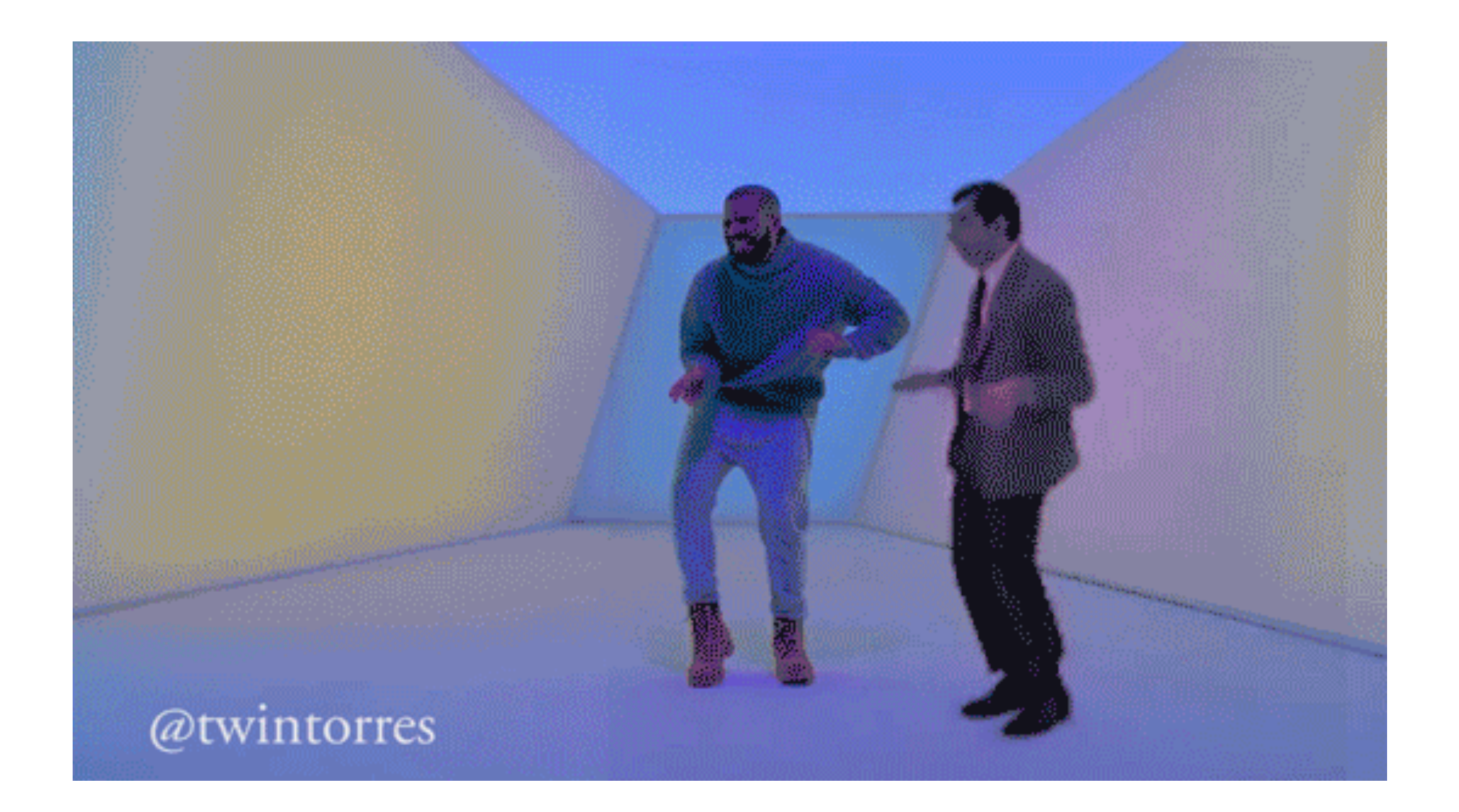

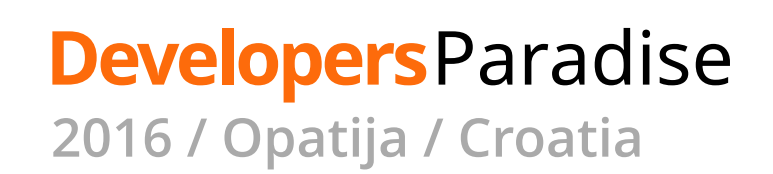

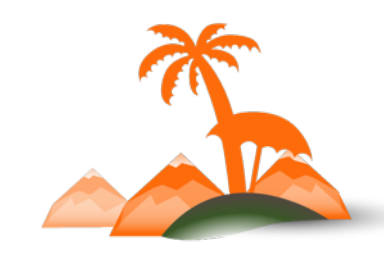

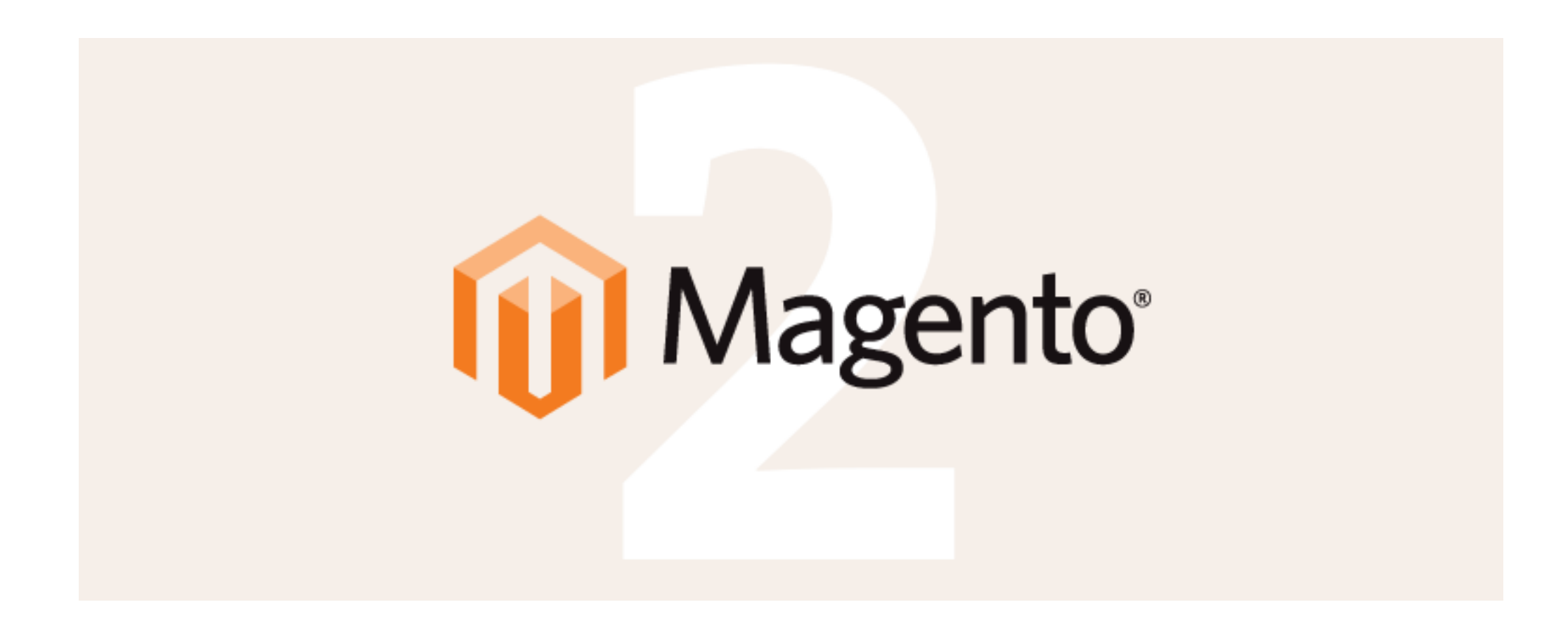

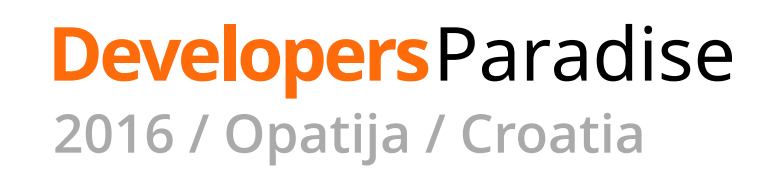

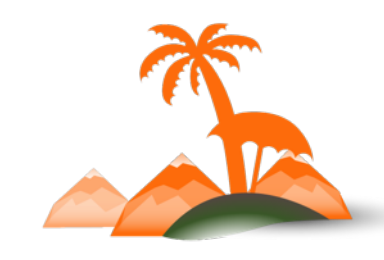

### **Overview**

- Use cases for using the Magento 2 API
- How to make API calls
- Extending the API
- Tooling & Resources

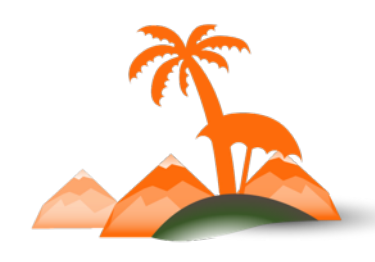

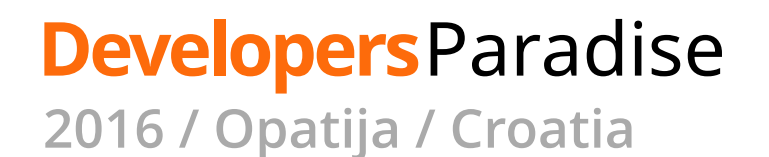

# **Use cases**

### What is the Magento API used for?

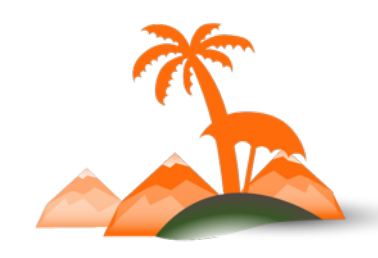

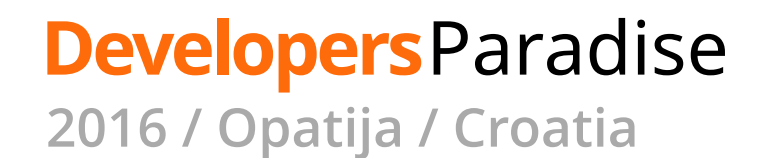

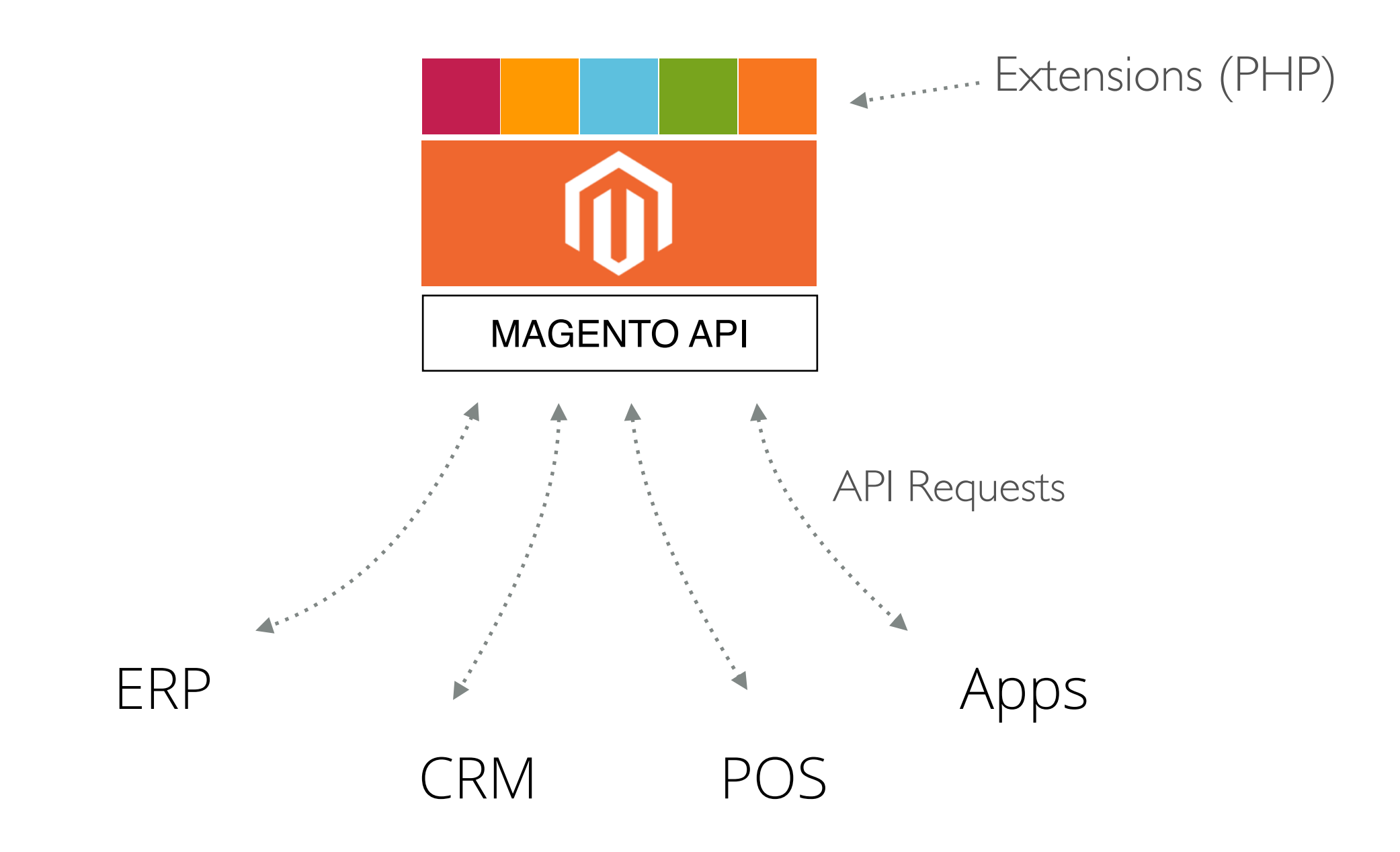

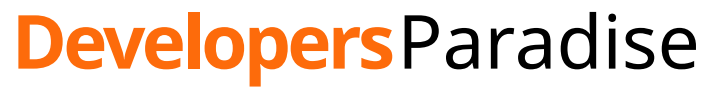

**2016 / Opatija / Croatia**

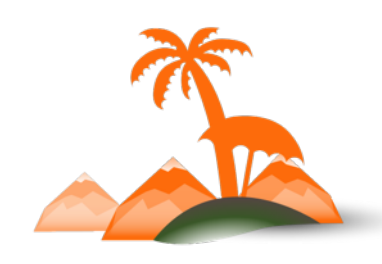

## **How to make Magento 2 API calls**

- SOAP vs REST
- XML vs JSON
- Overview of CRUD actions
- Search
- Authentication

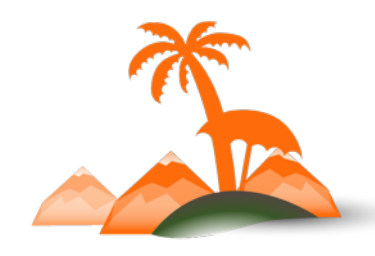

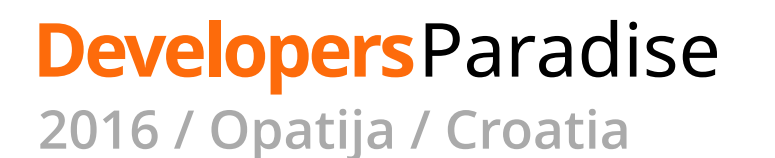

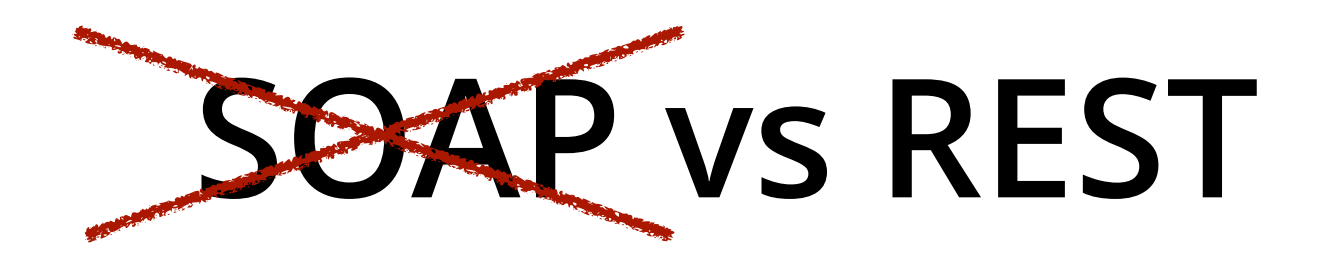

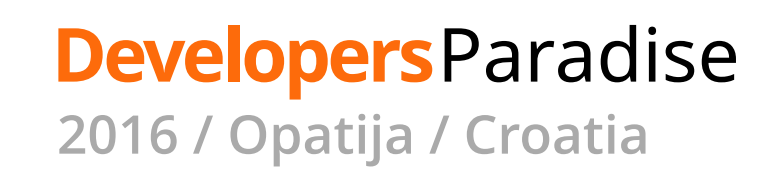

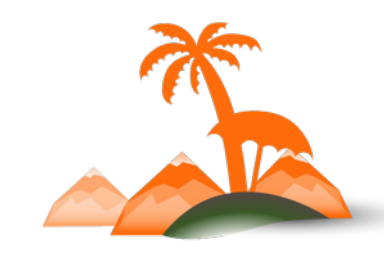

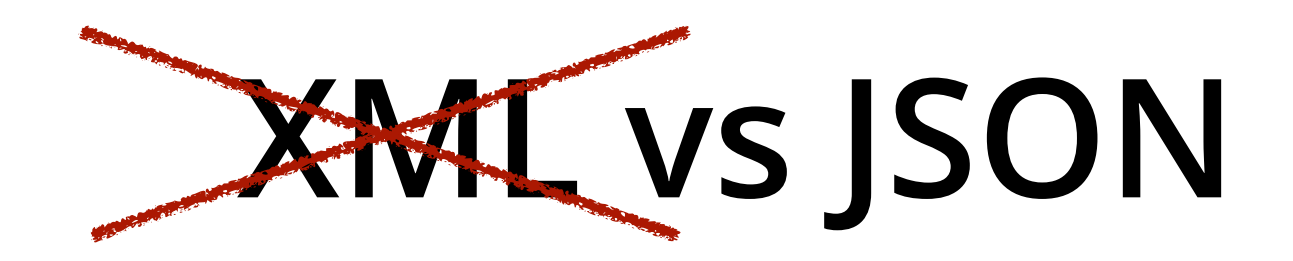

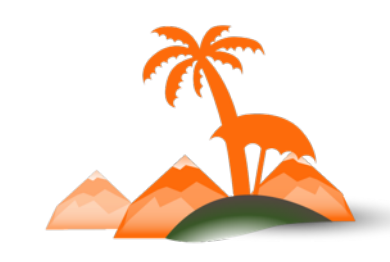

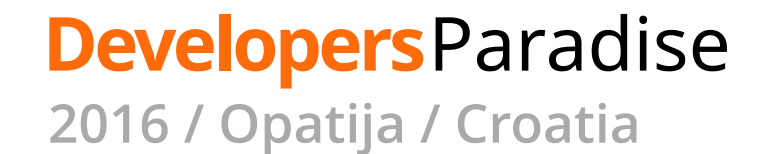

# **REST + JSON** ♥

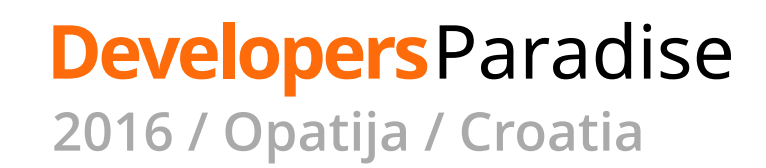

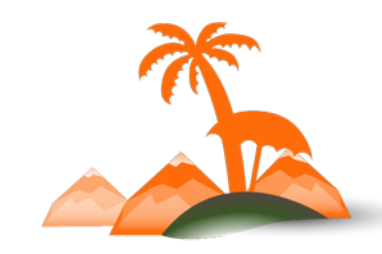

```
curl -X "POST" "http://myshop.com/rest/V1/customers" \
 -H "Authorization: Bearer npgir0blm27g5s297k0qjrxbda84xjve" \
 -H "Content-Type: application/json" \
 -H "Accept: application/json" \
 -d $'{
 "customer": {
   "email": "jdoe@example.com",
   "firstname": "John",
   "lastname": "Doe"
ን '
```
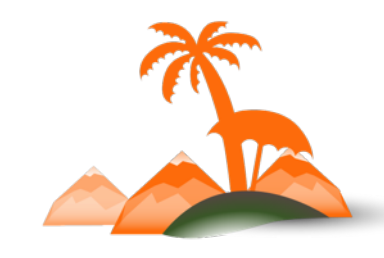

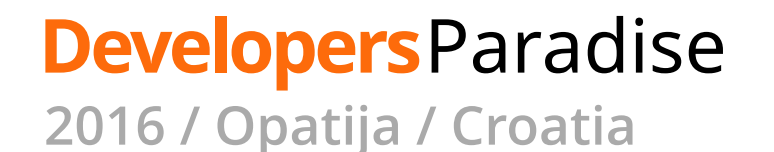

```
curl -X "POST" "http://myshop.com/rest/V1/customers" \
 -He Authorization: Bearer npgir0blm27g5s297k0qjrxbda84xjve" \
 -H "Content-Type: application/json" \
 -H "Accept: application/json" \
 -d $'{
 "customer": {
   "email": "jdoe@example.com",
   "firstname": "John",
   "lastname": "Doe"
} '
```
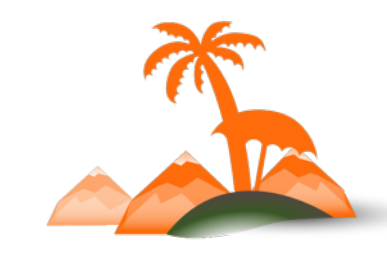

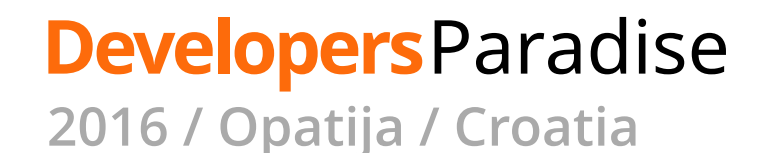

```
curl -X "POST" "http://myshop.com/rest/V1/customers" \
 -H "Authorization. Bearer npgir0blm27g5s297k0qjrxbda84xjve" \
 -H "Content-Type: application/json" \
 -H "Accept: application/json" \
 -d $'{
 "customer": {
   "email": "jdoe@example.com",
   "firstname": "John",
   "lastname": "Doe"
}'
```
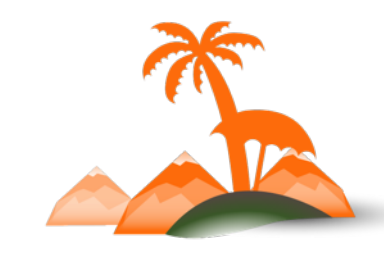

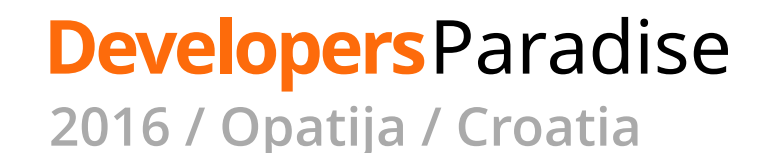

```
V "DOCT" "http://muchon.com/roct/V1/cuctomore"
 -H "Authorization: Bearer npgir0blm27g5s297k0qjrxbda84xjve"
  <del>H-"Content-Type: application/json"</del>
 -H "Accept: application/json" \
 -d $'{
 "customer": {
   "email": "jdoe@example.com",
   "firstname": "John",
   "lastname": "Doe"
}'
```
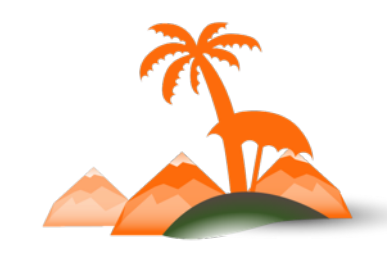

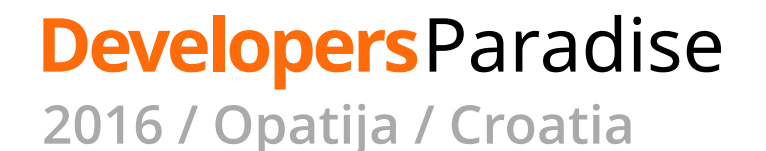

```
curl -X "POST" "http://myshop.com/rest/V1/customers" \
  H "Authorization: Bearer npgir@blm37g5s297k0qjrxbda84xjve" \
 -H "Content-Type: application/json" \
  <del>h "Accept, application/</del>json
 -d $'{
  "customer": {
    "email": "jdoe@example.com",
    "firstname": "John",
    "lastname": "Doe"
} '
```
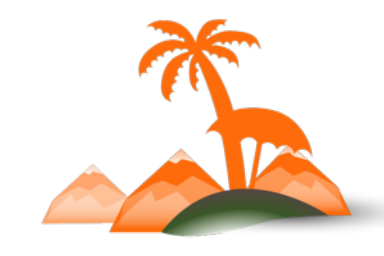

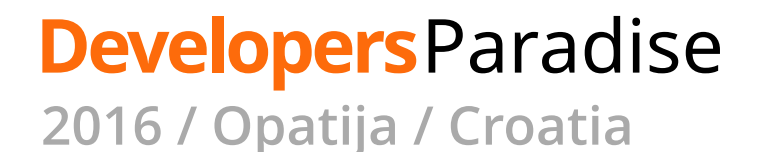

```
curl -X "POST" "http://myshop.com/rest/V1/customers" \
  -H "Authorization: Bearer npgir0blm27g5s297k0qjrxbda84xjve" \
   H "Content Typer application/json" \
  -H "Accept: application/json"
   \overline{u} \overline{v} \overline{v}"customer": {
    "email": "jdoe@example.com",
    "firstname" "John",
    "lastname": "Doe"
} '
```
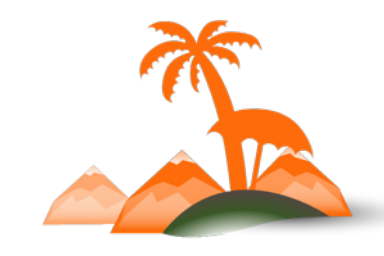

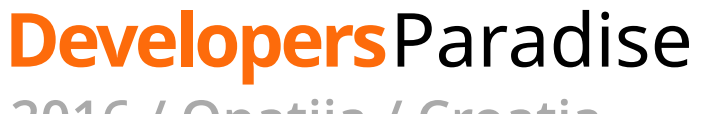

**2016 / Opatija / Croatia**

```
curl -X "POST" "http://myshop.com/rest/V1/customers" \
 -H "Authorization: Bearer npgir0blm27g5s297k0qjrxbda84xjve" \
 -H "Content-Type: application/json" \
 -H "Accept: application/ison" \
 -d $'{
 "customer": {
   "email": "jdoe@example.com",
   "firstname": "John",
   "lastname": "Doe"
```
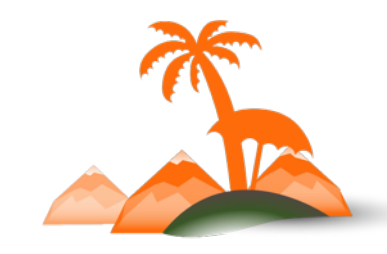

### **Developers**Paradise

**2016 / Opatija / Croatia**

### REST APIs support **CRUD** operations

**C**reate **R**ead **U**pdate **D**elete

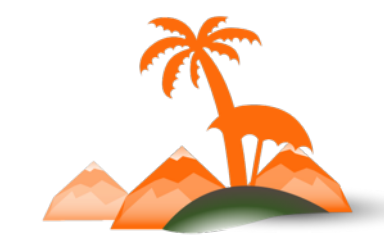

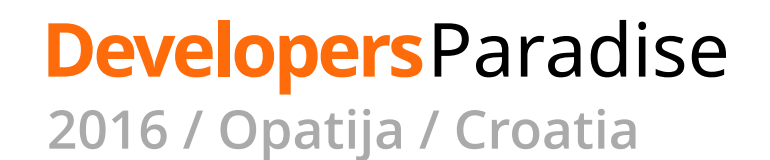

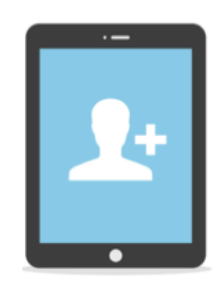

Create customer  $\cdots$  **POST V1/customers** {...}

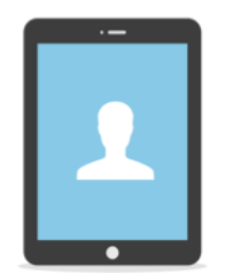

Read customer **GET V1/customers/1** 

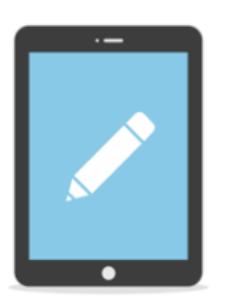

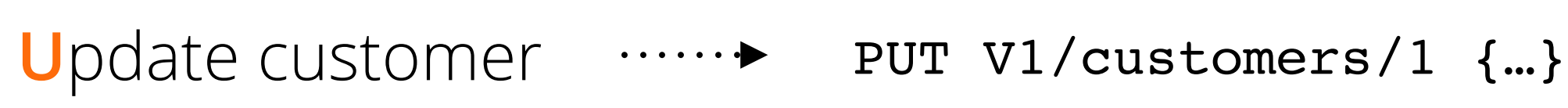

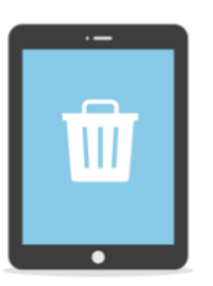

Delete customer model DELETE V1/customers/1

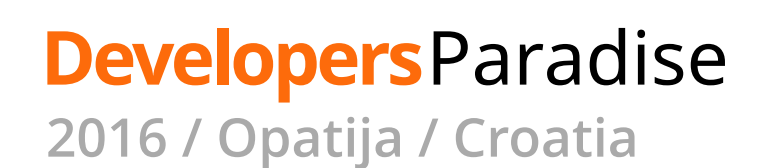

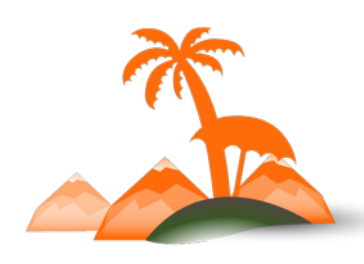

### **C**RUD **- Create a customer**

```
POST /rest/V1/customers
₹
 "customer": {
   "email": "jdoe@example.com",
   "firstname" "John",
   "lastname": "Doe"
  }
```
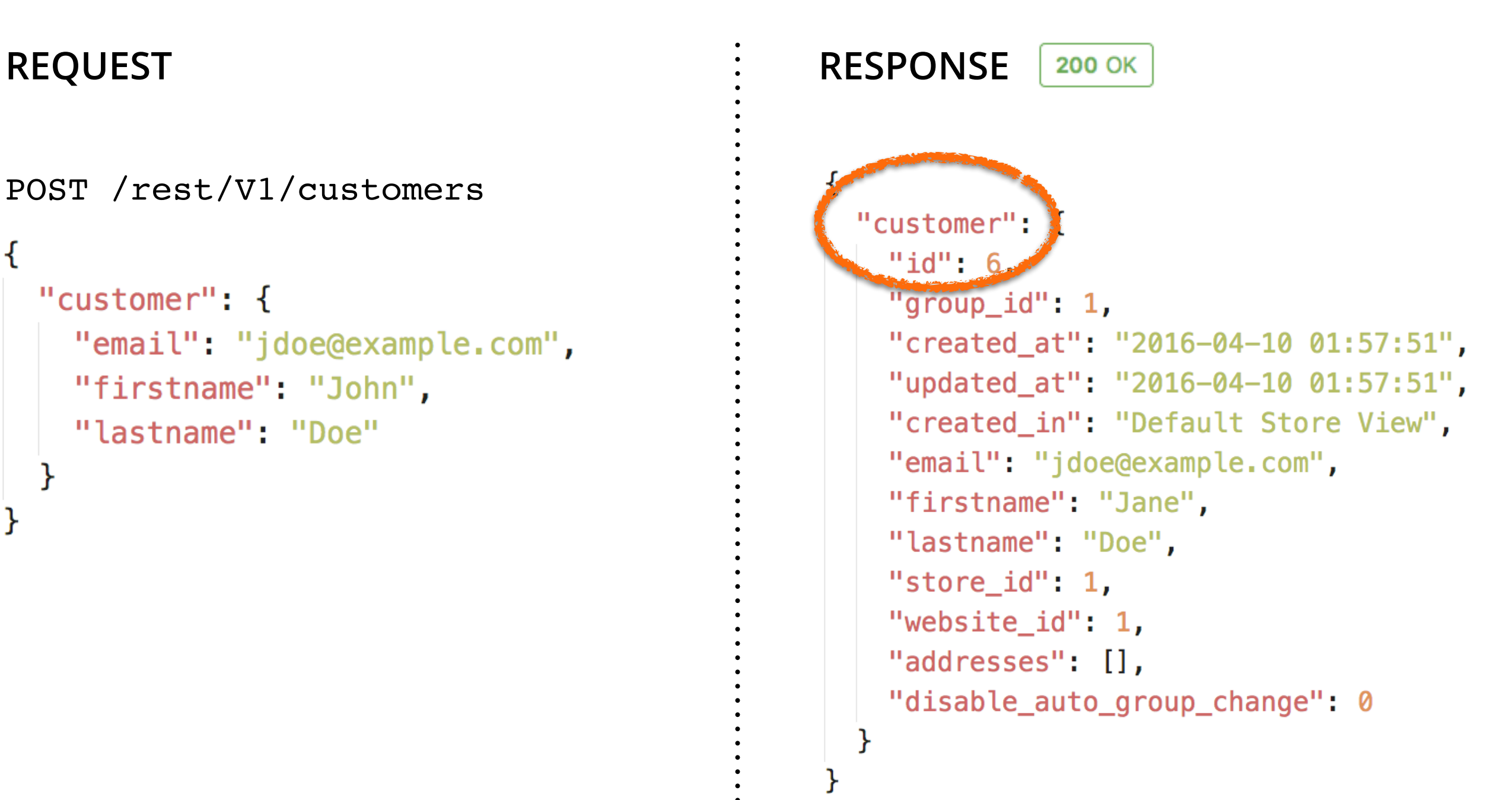

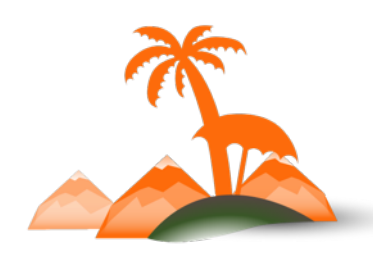

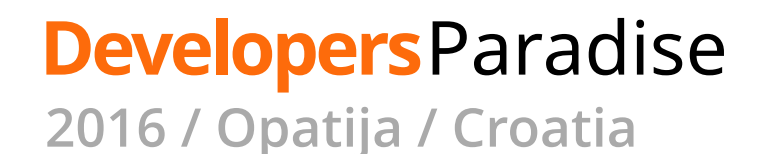

### C**R**UD **- Read a customer**

GET /rest/V1/customers/6

```
REQUEST RESPONSE200 OK
                                             \mathfrak{c}"id": 6,"group_id": 1,
                                              "created_at": "2016-04-10 01:57:51",
                                              "updated_at": "2016-04-10 01:57:51",
                                              "created_in": "Default Store View",
                                              "email": "jdoe@example.com",
                                              "firstname": "John",
                                              "lastname": "Doe",
                                              "store_id": 1,"website_id": 1,
                                              "addresses": [],
                                              "disable_auto_group_change": 0
                                             }
```
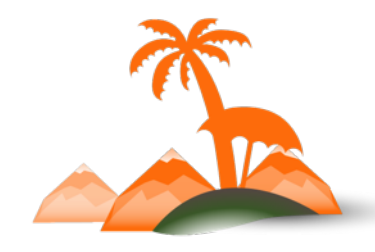

**Developers**Paradise **2016 / Opatija / Croatia**

### CR**U**D **- Update a customer**

#### **REQUEST RESPONSE200 OK** PUT /rest/V1/customers/6 ₹ " $id$ ": 6, "group\_id": 1, "customer" { " $id$ ":  $6$ . "created\_at": "2016-04-10 01:57:51", "group\_id":  $1$ , "updated\_at": "2016-04-10 02:05:59", "created\_at": "2016-04-10 01:57:51", "created\_in": "Default Store View", "updated\_at": "2016-04-10 01:57:51", "email": "idee@example.com", "created\_in": "Default Store View", "firstname" "Jane", "email": "decearample.com", "lastname": "Doe", "firstname": "Jane", "store\_id":  $1,$ "lastname" Doc", "website\_id": 1, "store\_id"  $1$ , "addresses":  $[]$ , "website id": 1, "disable\_auto\_group\_change": 0 "addresses": [], "disable\_auto\_group\_change": 0

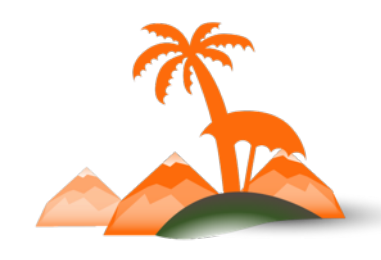

**Developers**Paradise **2016 / Opatija / Croatia**

### CRU**D - Delete a customer**

DELETE /rest/V1/customers/6

**REQUEST RESPONSE200 OK** 

true

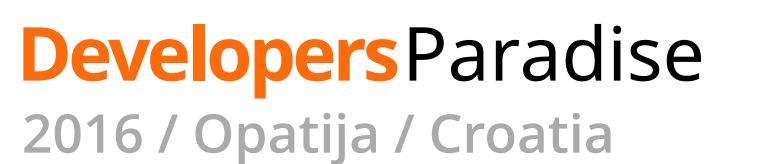

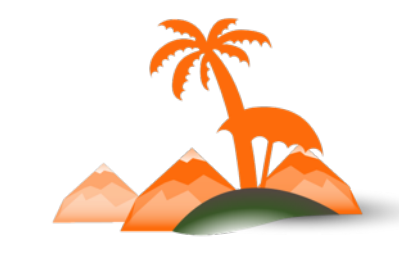

### REST is an architectural **style**

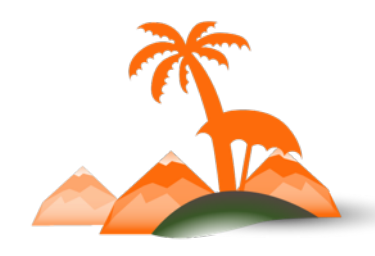

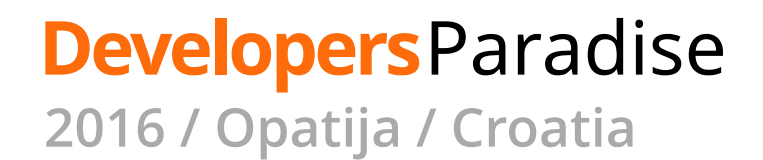

### **Customer**

- **GET** /V1/customers/:customerId
- POST /V1/customers
- **PUT** /V1/customers/:id
- **PUT** /V1/customers/me
- /V1/customers/me **GET**
- **PUT** /V1/customers/me/activate
- /V1/customers/search **GET**
- **PUT** /V1/customers/:email/activate
- /V1/customers/me/password **PUT**
- /V1/customers/:customerId/password/resetLinkToken/:resetPasswordLinkToken **GET**
- **PUT** /V1/customers/password
- /V1/customers/:customerId/confirm **GET**
- /V1/customers/confirm **POST**
- **PUT** /V1/customers/validate
- /V1/customers/:customerId/permissions/readonly **GET**
- DELETE /V1/customers/:customerId
- **POST** /V1/customers/isEmailAvailable
- **GET** /V1/customers/addresses/:addressId
- **GET** /V1/customers/me/billingAddress
- /V1/customers/:customerId/billingAddress **GET**
- /V1/customers/me/shippingAddress **GET**
- /V1/customers/:customerId/shippingAddress **GET**

http://devdocs.magento.com/guides/v2.0/rest/list.html

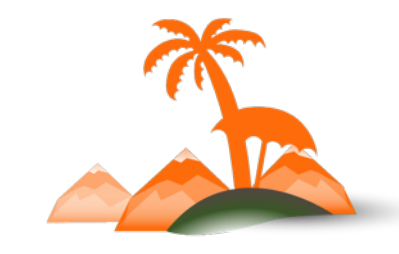

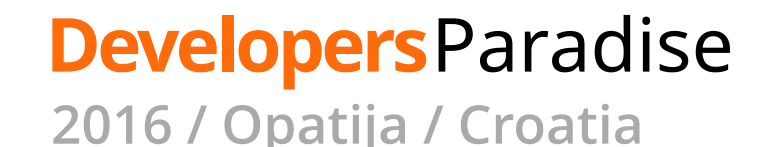

#### **Catalog**

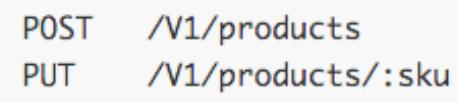

- DELETE /V1/products/:sku
- /V1/products **GET**
- /V1/products/:sku **GET**
- /V1/products/attributes/types **GET**
- /V1/products/attributes/:attributeCode **GET**
- /V1/products/attributes **GET**

#### **Sales**

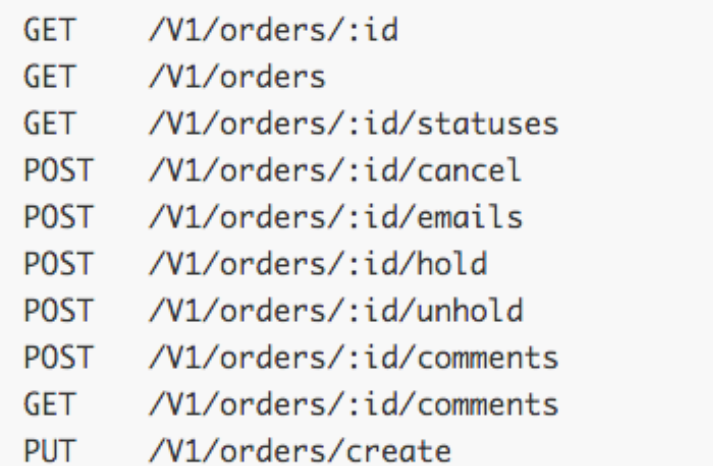

#### **Store**

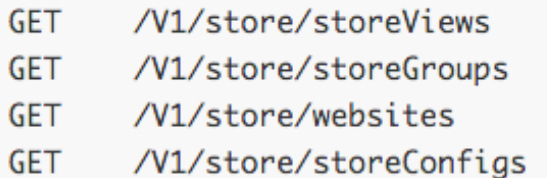

#### **SalesRule**

- /V1/salesRules/:ruleId **GET**
- **GET** /V1/salesRules/search
- /V1/salesRules **POST**
- /V1/salesRules/:ruleId **PUT**
- DELETE /V1/salesRules/:ruleId
- /V1/coupons/:couponId **GET**
- /V1/coupons/search **GET**
- /V1/coupons **POST**
- **PUT** /V1/coupons/:couponId
- DELETE /V1/coupons/:couponId
- /V1/coupons/generate **POST**
- **POST** /V1/coupons/deleteByIds
- /V1/coupons/deleteByCodes **POST**

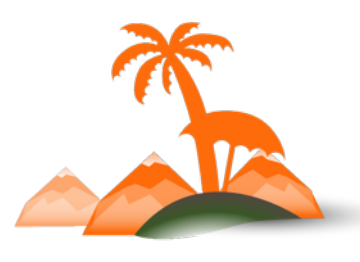

### **Developers**Paradise

**2016 / Opatija / Croatia**

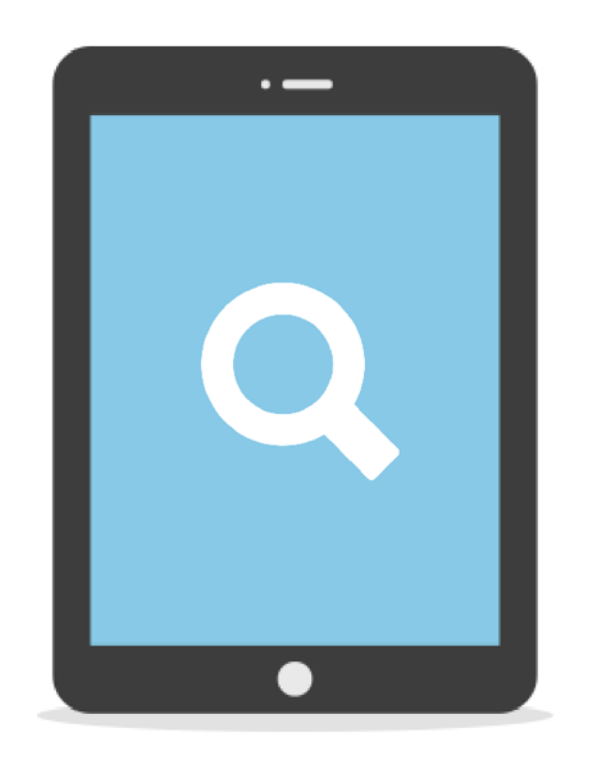

### What about customer search?

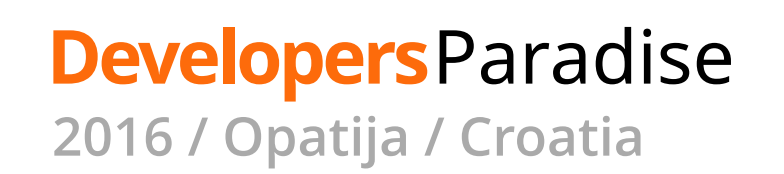

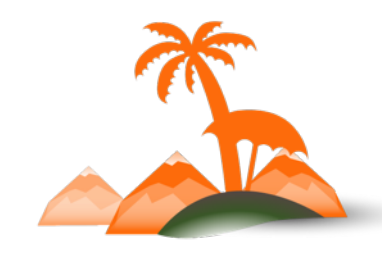

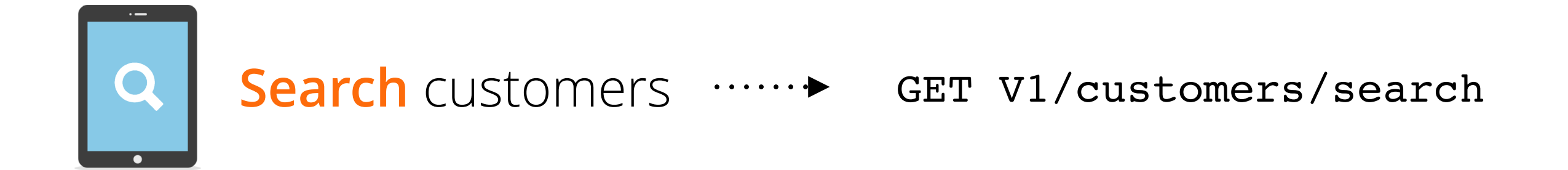

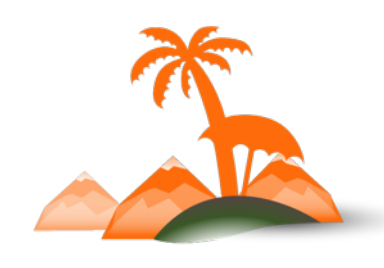

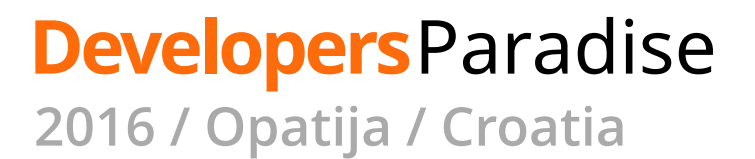

### **?**

- GET /V1/**cmsPage**/search
- GET /V1/**cmsBlock**/search
- GET /V1/**customerGroups**/search
- GET /V1/**customers**/search
- GET /V1/**carts**/search
- GET /V1/**salesRules**/search
- GET /V1/**coupons**/search
- GET /V1/**taxRates**/search
- GET /V1/**taxRules**/search
- GET /V1/**taxClasses**/search

GET /V1/**products** GET /V1/**categories**

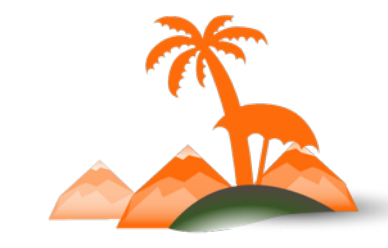

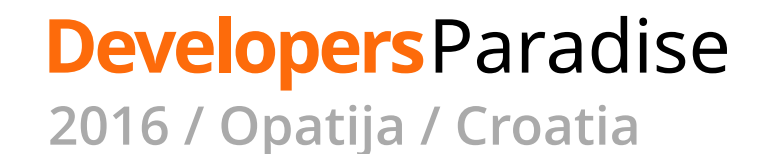

### **Search customers**

GET /V1/customers/search

**REQUEST RESPONSE**400 Bad Request  $\mathcal{F}_{\mathcal{E}}$ "message": "%fieldName is a required field.", "parameters": { "fieldName": "searchCriteria"  $\mathcal{F}$  $\mathcal{F}$ 

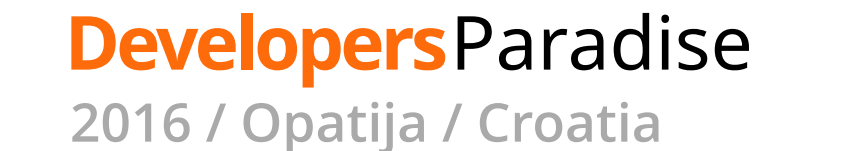

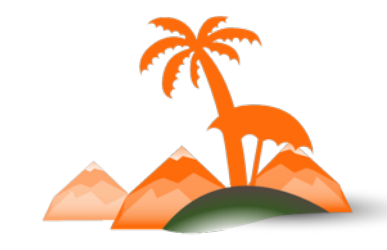

## **Search customers**

GET /V1/customers/search ?**searchCriteria=**

```
REQUEST RESPONSE200 OK
                                                              \{"items" [
                                                                  \mathcal{F}"id": 2,
                                                                   "group_id": 1,
                                                                   "created_at": "2016-03-28 17:40:37",
                                                                   "updated_at": "2016-03-28 17:40:37",
                                                                   "created_in": "Default Store View",
                                                                   "email" "wcurtis@sweettoothhq.com",
                                                                   "firstname": "Bill",
                                                                   "lastname": "Curtis",
                                                                   "store_id": 1,"website_id": 1,
                                                                   "addresses": [],
                                                                   "disable_auto_group_change": 0
                                                                  \mathcal{F}Ι,
                                                                "search_criteria": {
                                                                 "filter_groups": []
                                                                \},
                                                                "total_count": 1
                                                              ł
```
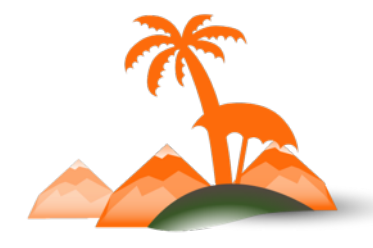

**Developers**Paradise **2016 / Opatija / Croatia**

### **?searchCriteria=**

The most powerful query param in the world

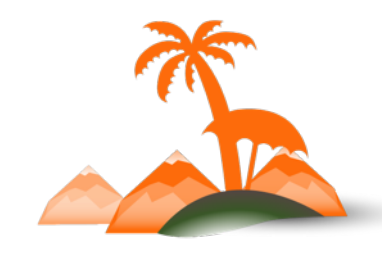

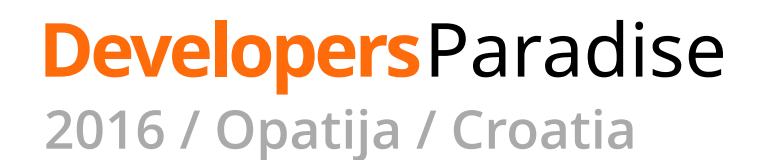

## **Search criteria**

```
\mathcal{F}_{\mathcal{A}}"search_criteria": {
     "filter_groups": [
       \mathcal{F}_{\mathcal{A}}"filters": [
             \mathcal{F}"field": "updated_at",
               "value": "2016-03-28 17:40:37",
               "condition_type": "gte"
       \mathcal{F}Ι,
     "sort_orders": [
       \{"field": "updated_at",
          "direction": "ASC"
       \mathcal{F}Ι,
     "page_size": 1,
    "current_page": 1
  }
}
```
### **Developers**Paradise **2016 / Opatija / Croatia**
## **Search criteria**

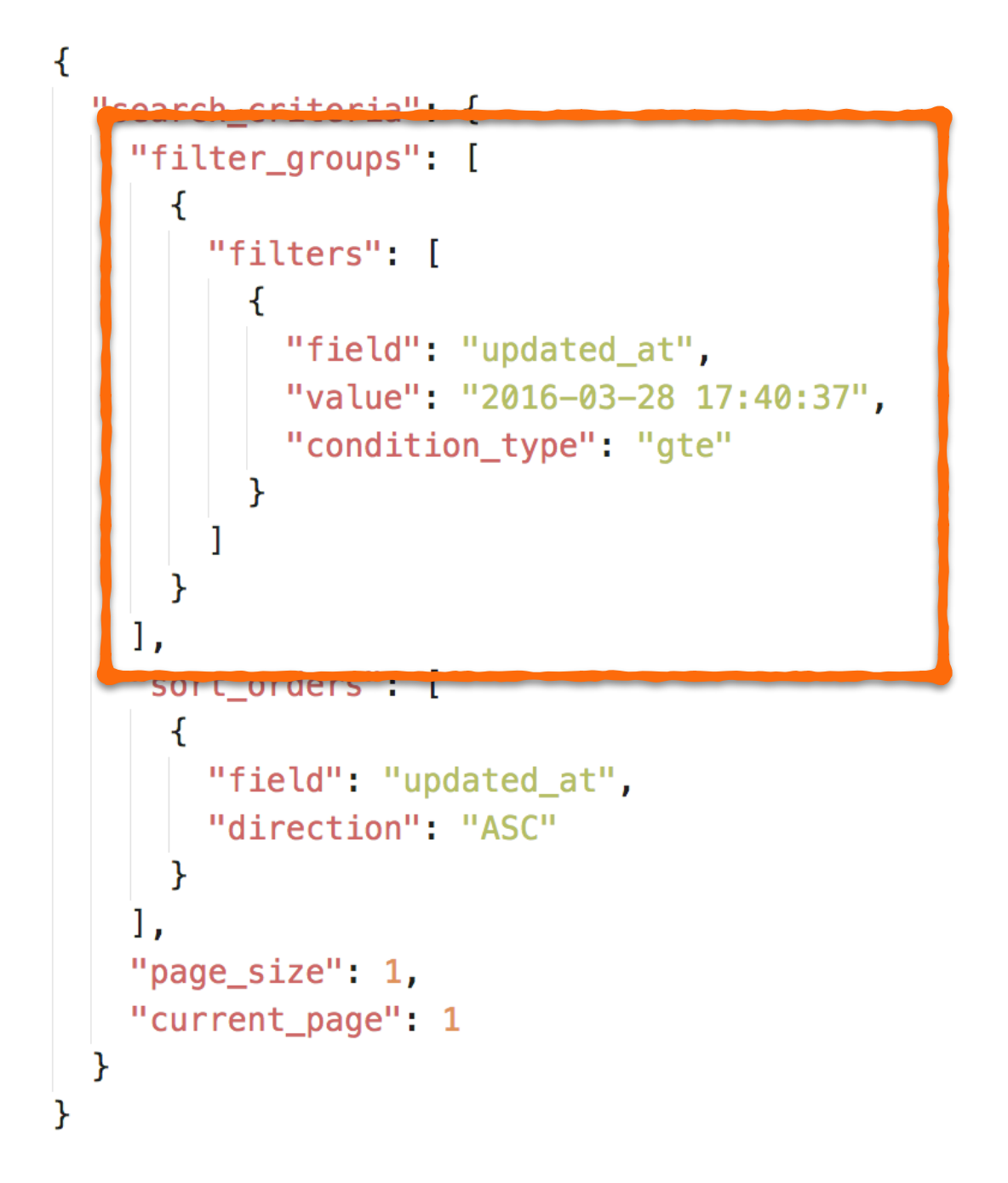

#### **Developers**Paradise **2016 / Opatija / Croatia**

## **Search criteria**

```
\mathcal{F}_{\mathcal{A}}"search_criteria": {
    "filter_groups": [
      \{"filters": [
           \{"field": "updated_at",
             "value": "2016-03-28 17:40:37",
            "condition_type": "gte"
    "sort_orders": [
        "field": "updated_at",
        "direction": "ASC"
    "page_size": 1,
    "current_page": 1
  }
ł
```
### **Developers**Paradise

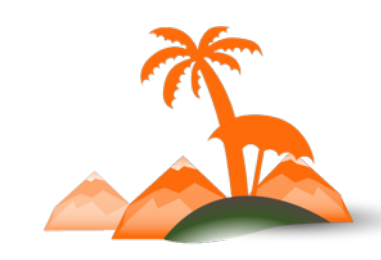

## **Search criteria**

```
\mathcal{F}_{\mathcal{A}}"search_criteria": {
    "filter_groups": [
       \{"filters": [
           \mathcal{F}"field": "updated_at",
              "value": "2016-03-28 17:40:37",
             "condition_type": "gte"
       ł
    Ι,
    "sort_orders": [
       \mathcal{L}"field": "updated_at",
         "direction": "ASC"
       ł
    "page_size": 1,
    "current_page": 1
```
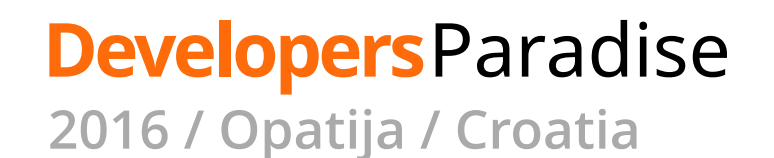

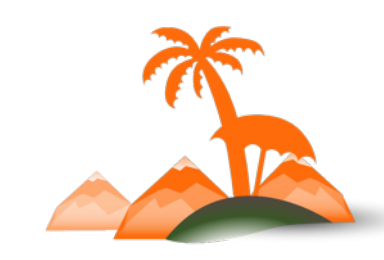

#### **Search for an email within a store id**

```
\mathcal{F}_{\mathcal{A}}"search_criteria": {
     "filter_groups": [
        \{"filters": [
              \mathcal{F}_{\mathcal{A}}"field": "email",
                "value": "wcurtis%",
                "condition_type": "like"
              \mathcal{F}\},
        \{"filters": [
              \mathcal{F}"field": "store_id",
                "value": "1",
                "condition_type": "eq"
              \mathcal{F}Ι,
     "page_size": 10,
     "current_page": 1
  \mathcal{F}\mathcal{F}
```
#### **Developers**Paradise

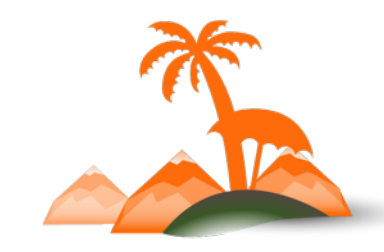

#### **Search for an email within a store id**

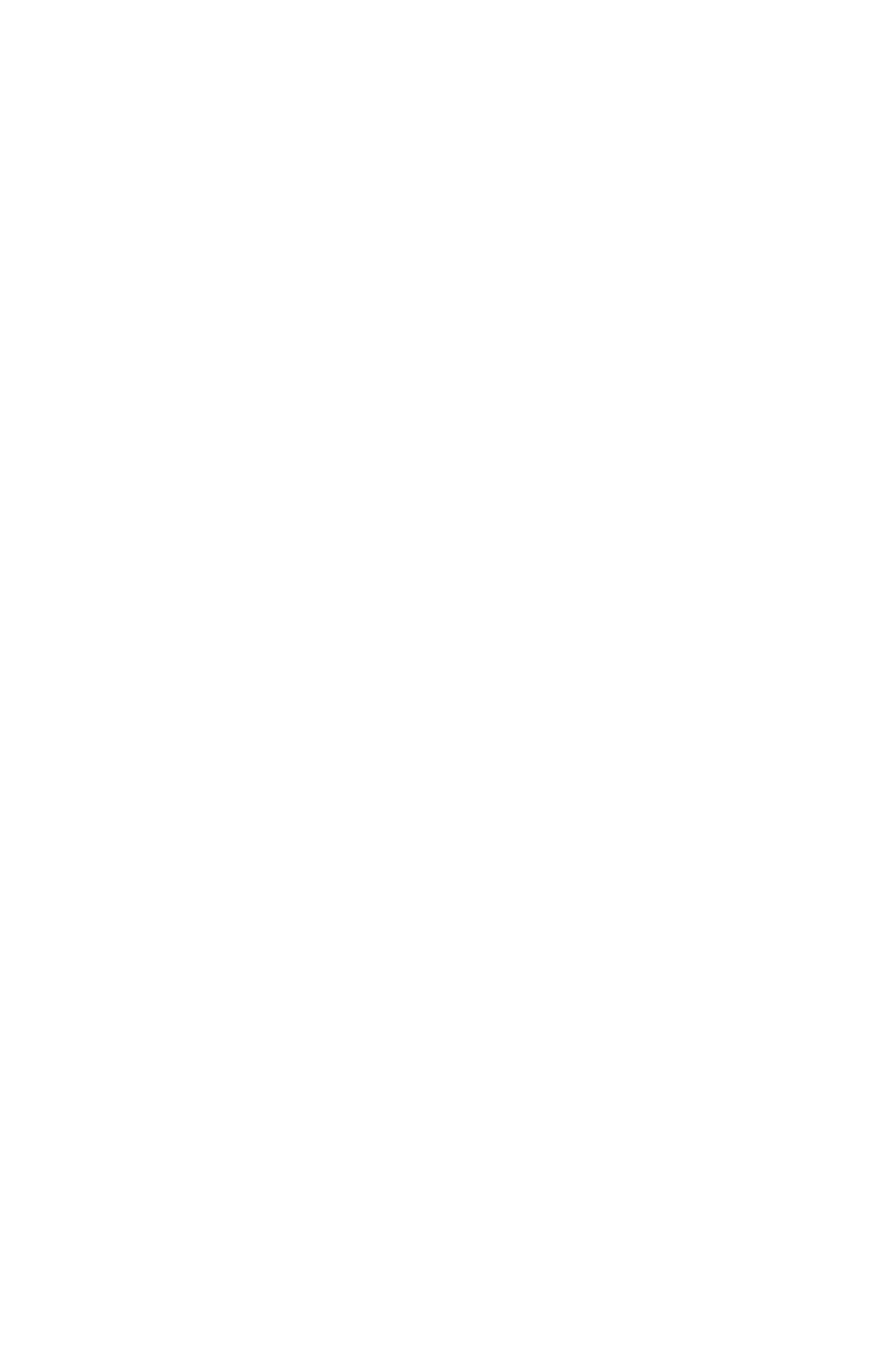

#### **Developers**Paradise

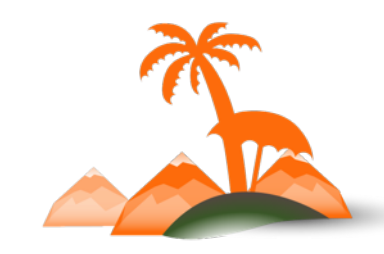

## **Search within store id**

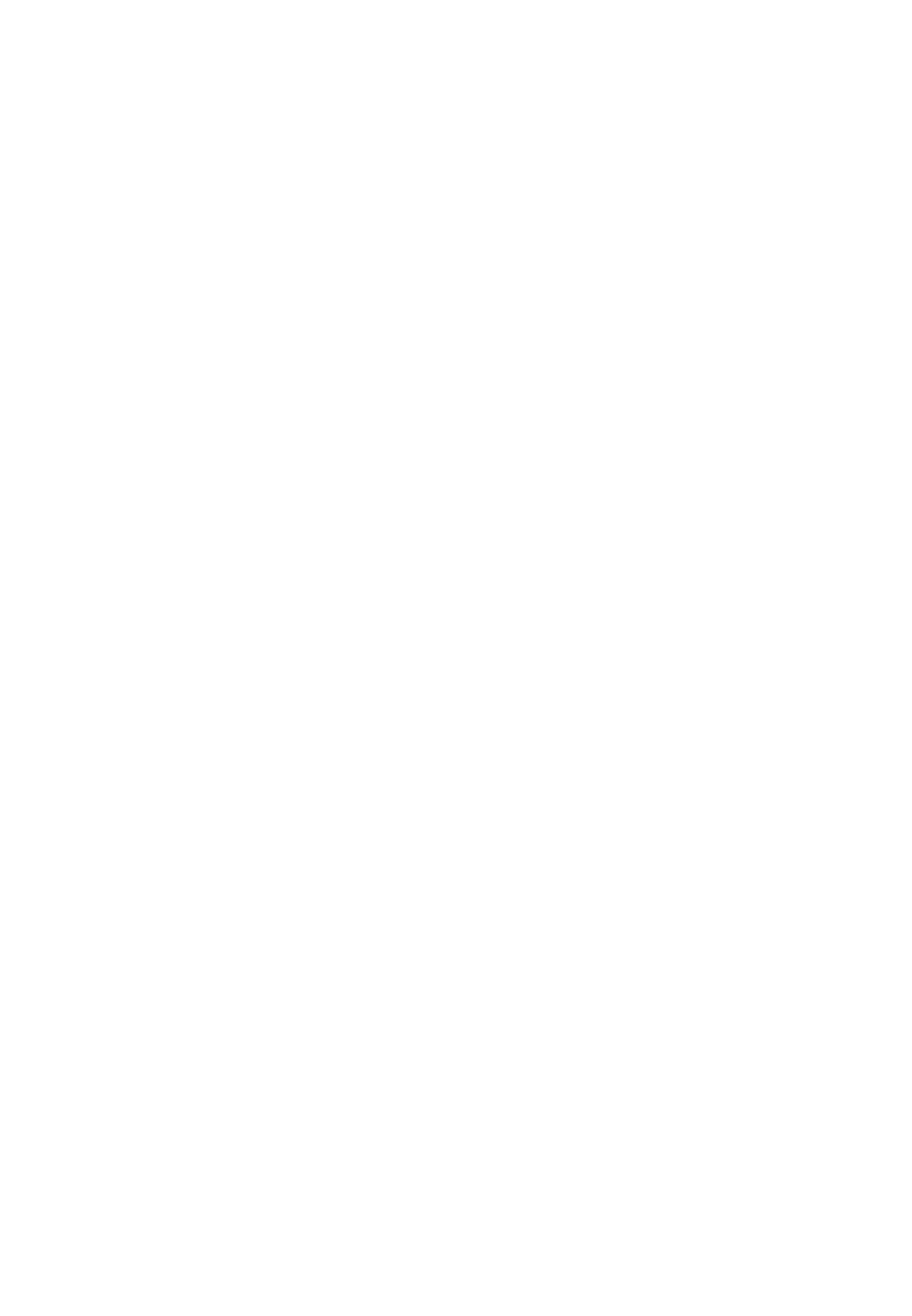

#### **Developers**Paradise

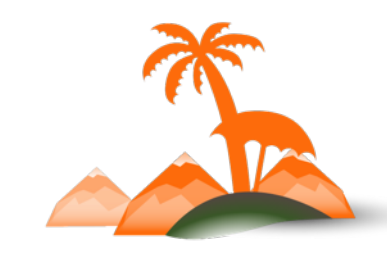

### **Search for a customer in store 1**

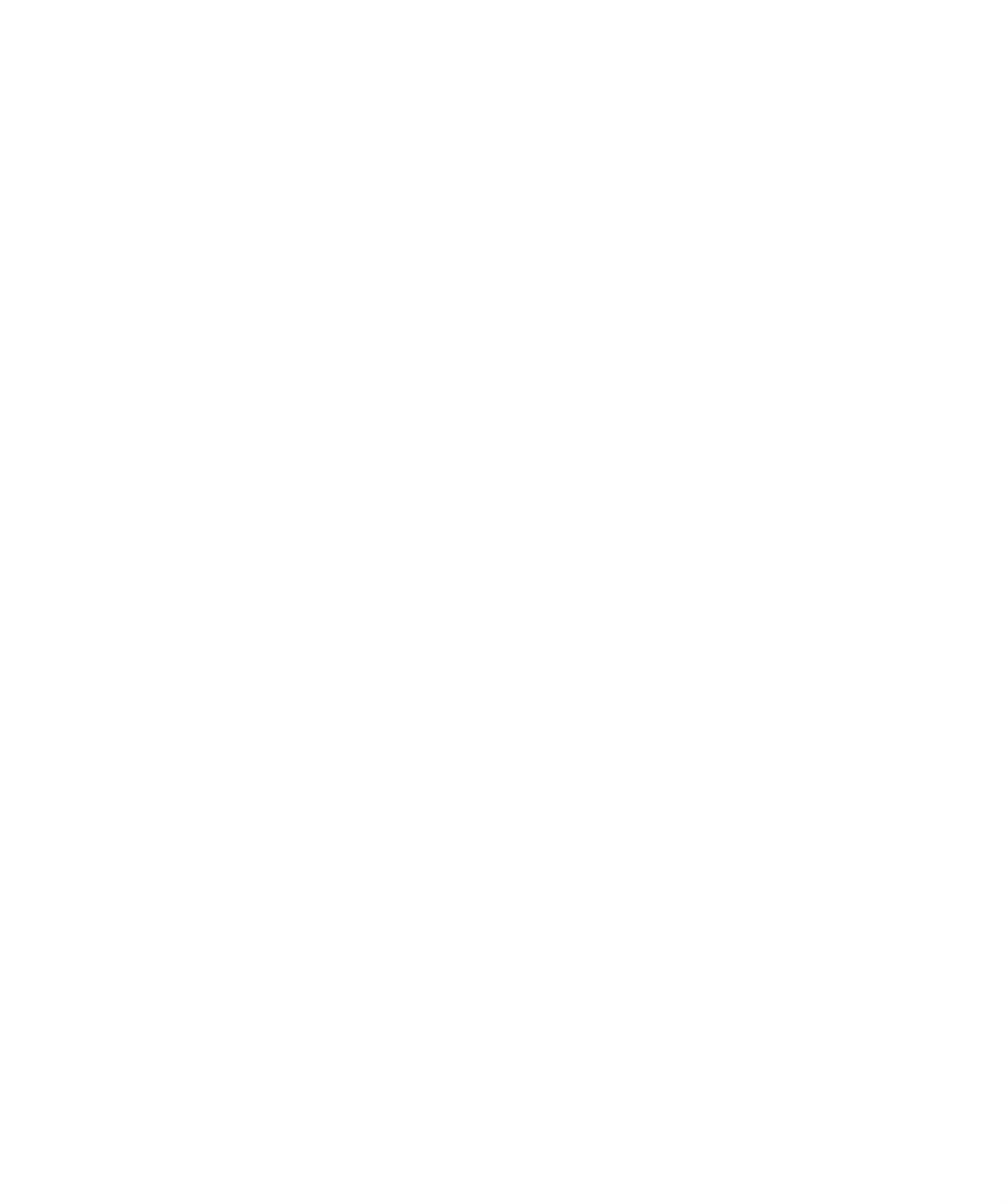

#### **Developers**Paradise

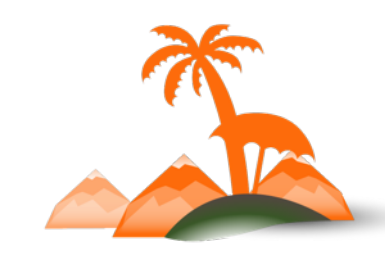

#### **Search for a yellow OR red product created this year**

```
\mathcal{F}_{\mathcal{A}}"search_criteria": {
     "filter_groups": [
        \{"filters": [
             \mathcal{L}"field": "color",
                "value": "Yellow",
                "condition_type": "eq"
             \},
             \mathcal{F}"field": "color",
                "value": "Red",
                "condition_type": "eq"
             \mathcal{F}-1
       \},
        \mathcal{L}_{\mathcal{L}}"filters": [
             \mathcal{F}"field": "created_at",
                "value": "2016-01-01 00:00:00",
                "condition_type": "gt"
             \mathcal{F}\mathcal{F}Ι,
     "page_size": 10,
     "current_page": 1
  \mathcal{F}\mathcal{F}
```
### **Developers**Paradise

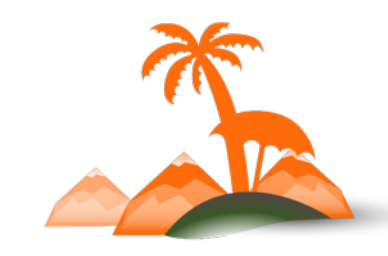

#### **Search for a yellow OR red product created this year**

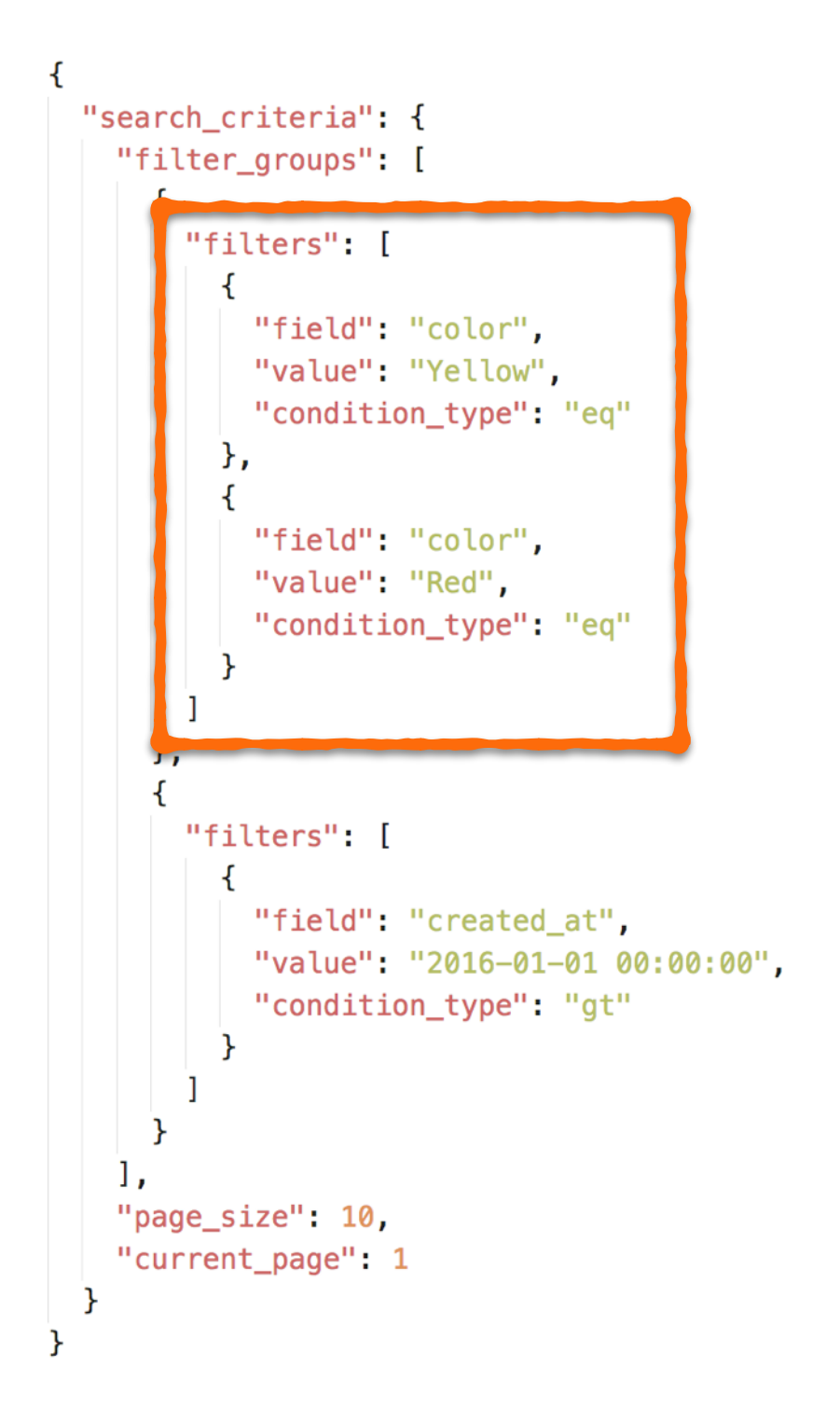

#### **Developers**Paradise

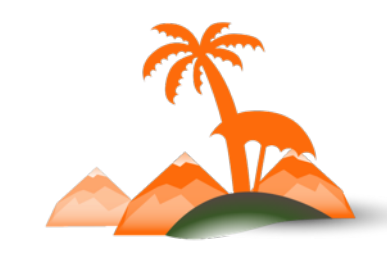

#### **Search for a yellow OR red product created this year**

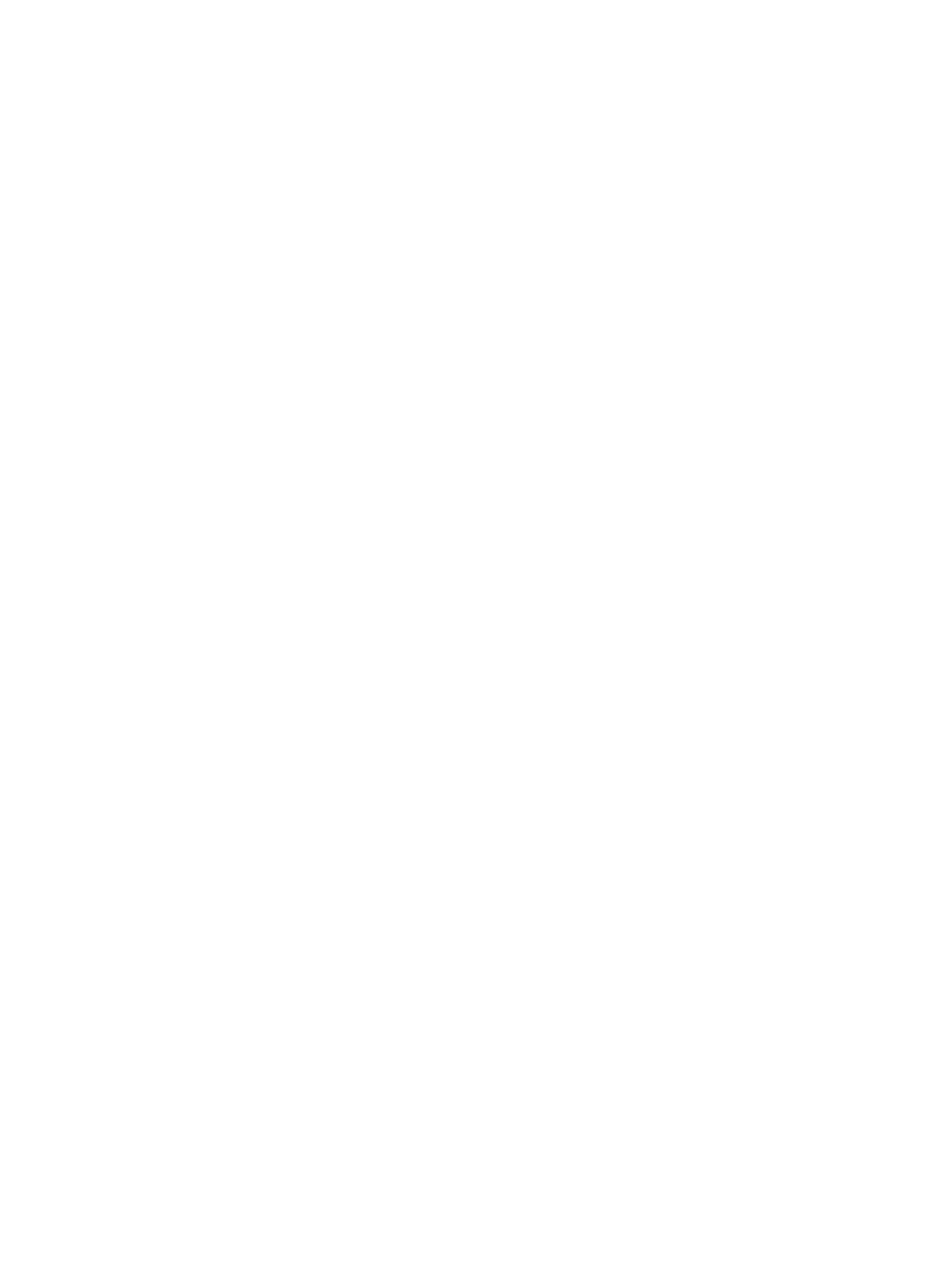

#### **Developers**Paradise

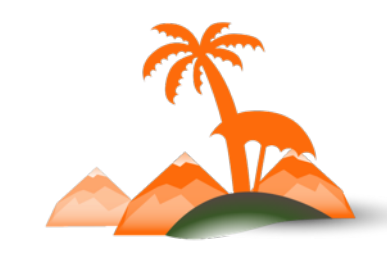

#### **Search for product**

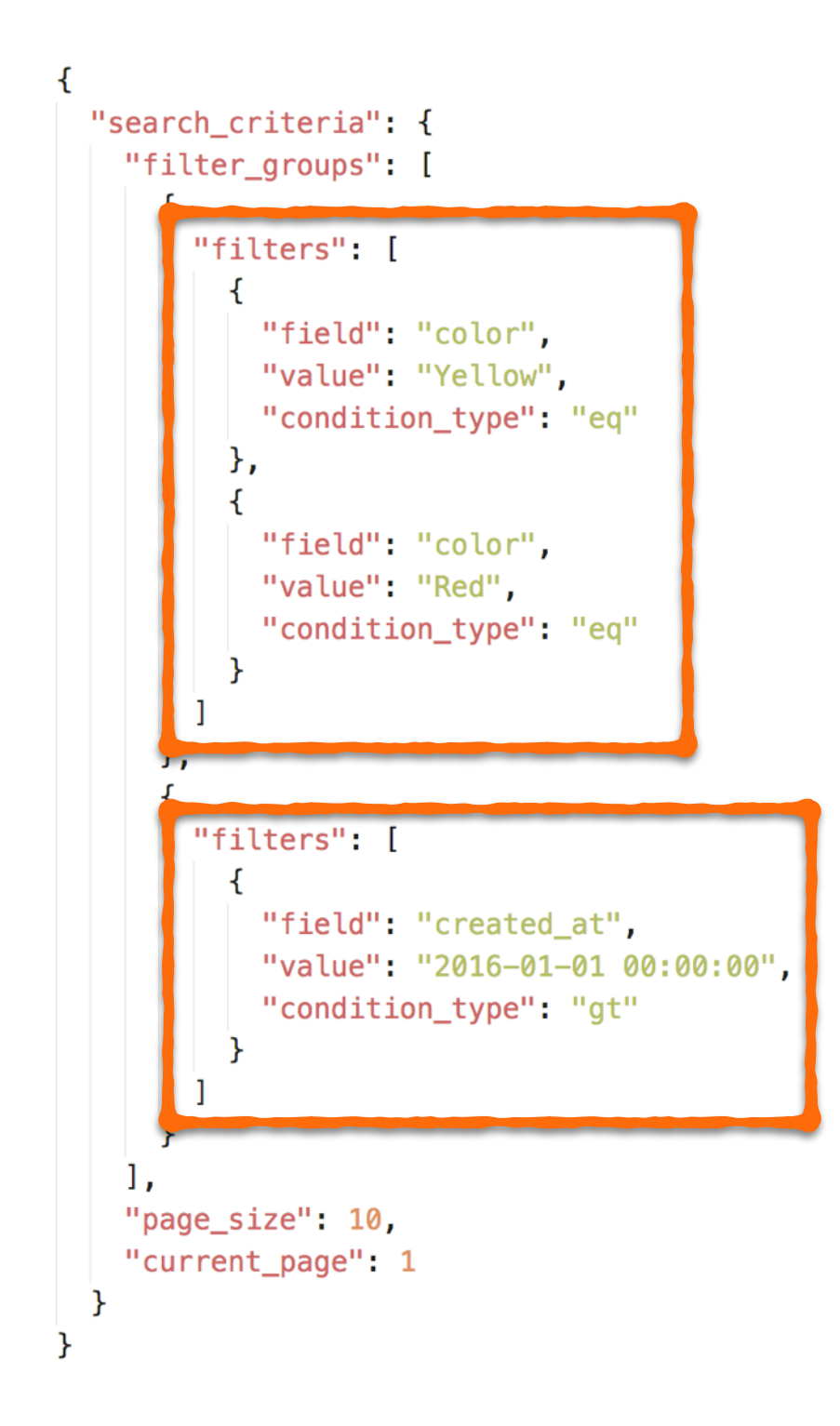

### **Developers**Paradise

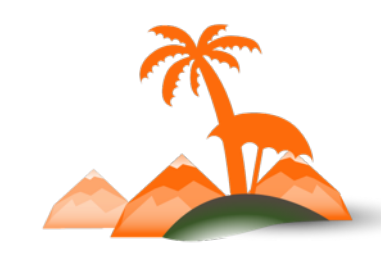

#### **Search for product**

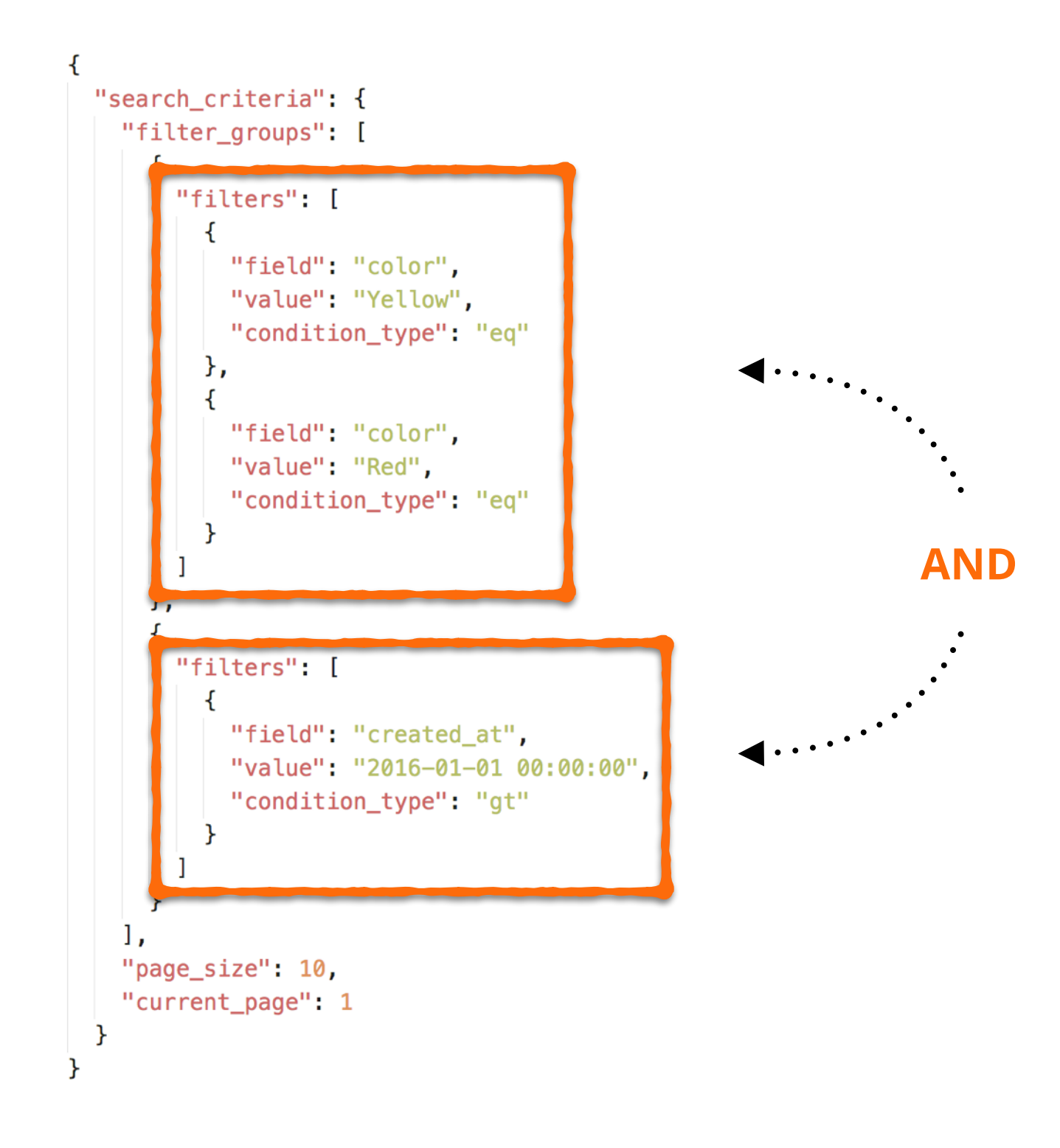

#### **Developers**Paradise

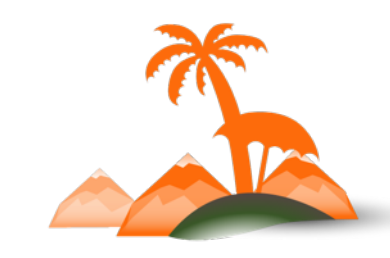

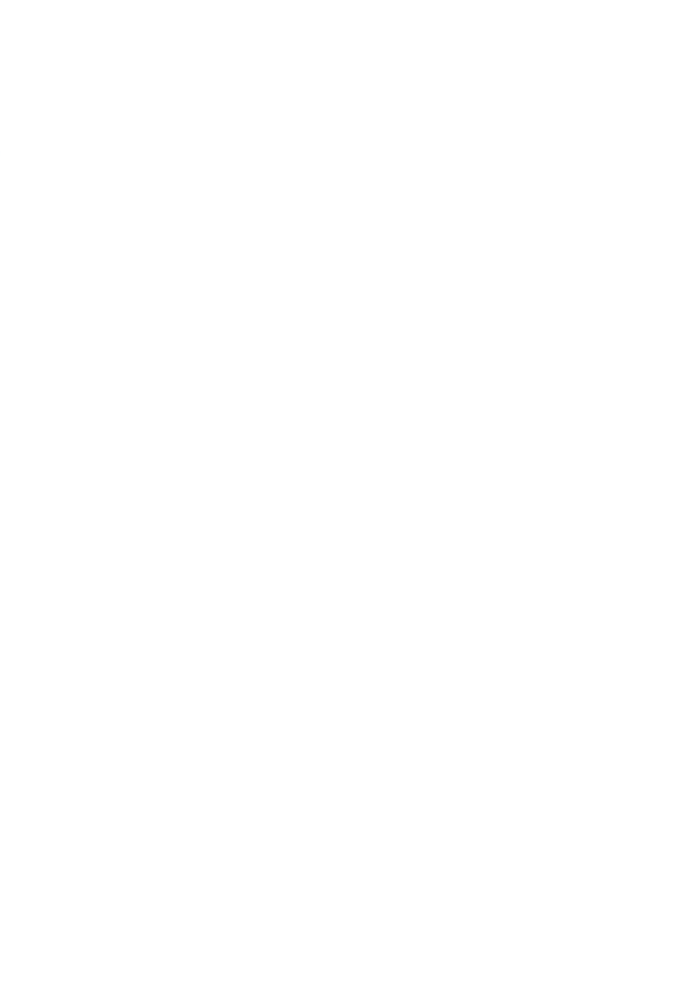

. . . . . . .

### **?searchCriteria=**

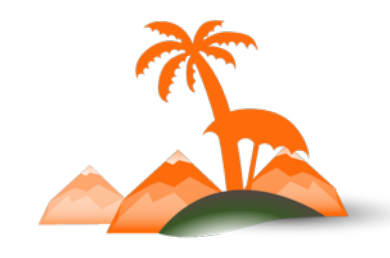

**Developers**Paradise

#### GET http://<magento\_host>/rest/V1/customers/search?

```
search_criteria[filter_groups][0][filters][0][field]=color&
search_criteria[filter_groups][0][filters][0][value]=Yellow&
search_criteria[filter_groups][0][filters][0][condition_type]=eq&
search_criteria[filter_groups][0][filters][1][field]=color&
search_criteria[filter_groups][0][filters][1][value]=Red&
search_criteria[filter_groups][0][filters][1][condition_type]=eq&
search_criteria[filter_groups][1][filters][0][field]=created_at&
search_criteria[filter_groups][1][filters][0][value]=2016-01-01 00:00:00&
search_criteria[filter_groups][1][filters][0][condition_type]=gt&
search_criteria[page_size]=10&
search_criteria[current_page]=1
```
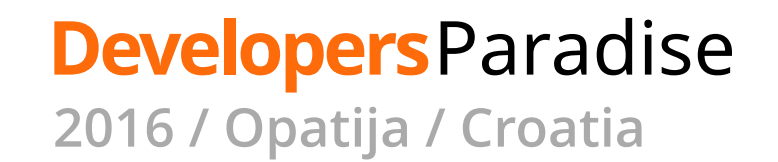

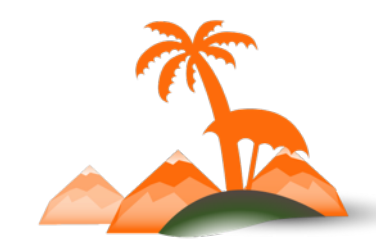

```
<?php
 1
 \overline{2}$searchCriteria = array(3
        "search_criteria" => array(
 4
          "filter_groups" => array(
 5
            array(
 6
               "filters" \Rightarrow array(
 7
 8
                 array(
                   "field" => "color",
 \circ"value" => "Yellow",
10
                   "condition_type" => "eq"
11
12
13
14
15
          ),
          "page_size" => 10,
16
          "current_page" => 1
17
18
       \overline{\phantom{a}}) ;
19
20
     squareParams = http_build_query($searchCriteria);
21
22
```
#### **Developers**Paradise

## **Customer Search**

GET http://<magento\_host>/rest/V1/customers/search? search\_criteria[filter\_groups][0][filters][0][field]=updated\_at& search\_criteria[filter\_groups][0][filters][0][value]=2016-03-28 17:40:37& search\_criteria[filter\_groups][0][filters][0][condition\_type]=gte& search\_criteria[sort\_orders][0][field]=updated\_at& search\_criteria[sort\_orders][0][direction]=ASC& search\_criteria[page\_size]=1& search\_criteria[current\_page]=1

#### **REQUEST RESPONSE**

```
\overline{A}"items" |
    \mathcal{F}"id": 2,
      "group_id": 1,
      "created_at": "2016-03-28 17:40:37",
      "updated_at": "2016-03-28 17:40:37",
      "created_in": "Default Store View",
      "email": "wcurtis@sweettoothhq.com",
      "firstname": "Bill",
      "lastname": "Curtis",
      "store_id": 1,
      "website_id": 1,
      "addresses": [],
      "disable_auto_group_change": 0
    ł
 Ι,
 "search_criteria": {
    . . .
 \},
 "total_count": 1
k
```
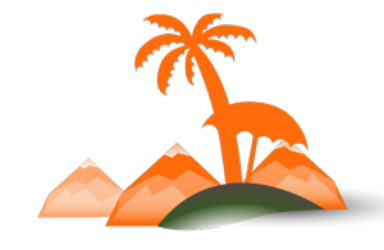

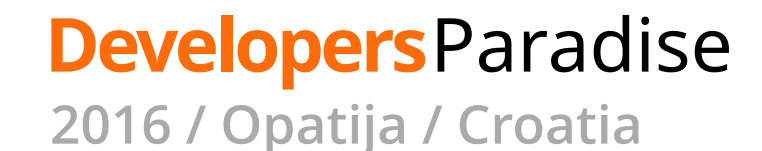

# **Authentication** How do we get this token?

```
V "DOCT" "http://mychon.com/rost/V1/customarc"
 -H "Authorization: Bearer npgir0blm27g5s297k0qjrxbda84xjve"
   <del>H-"Content-Type: application/json</del>'
 -H "Accept: application/json" \
 -d $'{
 "customer": {
   "email": "jdoe@example.com",
   "firstname": "John",
   "lastname": "Doe"
} '
```
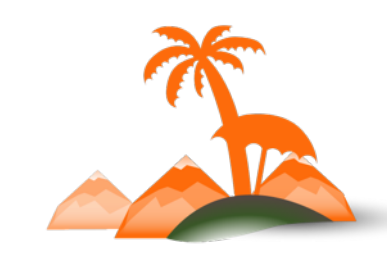

**Developers**Paradise **2016 / Opatija / Croatia**

## **3 ways to authenticate**

- 1. Username & Password
- 2. OAuth 1.0a
- 3. Session

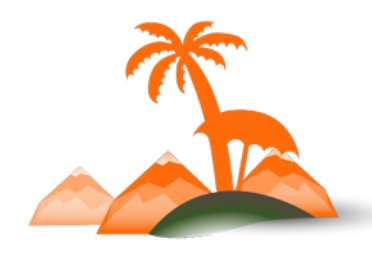

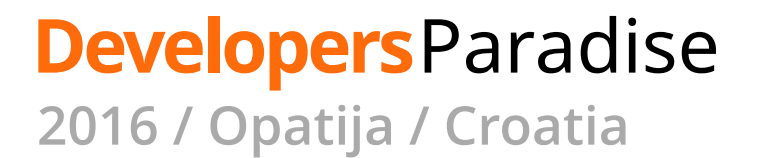

- **1. Username & Password**
- 2. OAuth 1.0a

**1st party apps / integrations**

3. Session

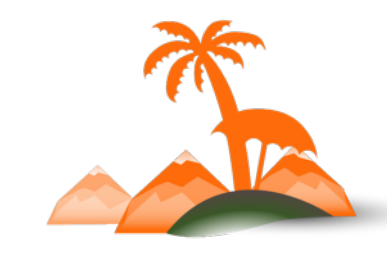

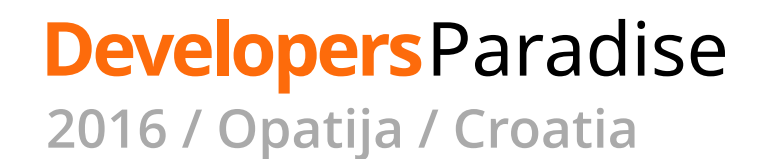

## **Username & Password Authentication**

```
POST /rest/V1/integration/admin/token
  "username": "jdoe",
  "password": "password1"
```
#### **REQUEST RESPONSE**

#### "pxuukor7ye7jo0ekghakeui0yvpg90yo"

POST /rest/V1/integration/customer/token "username": "tom@example.com",

```
"password": "iloveshopping"
```
#### "keui0ypxr7ye7j90youuko0ekghavpgo"

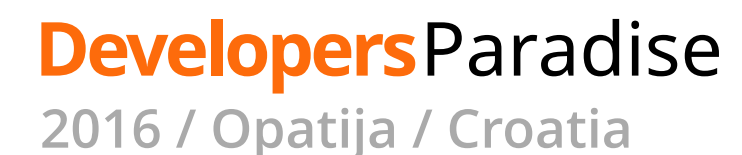

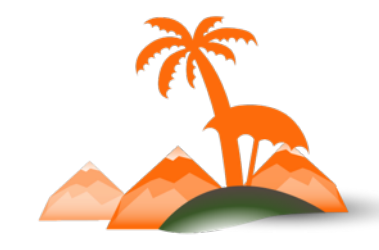

## **Customer API Access**

- PUT /V1/customers/**me**
- GET /V1/customers/**me**
- PUT /V1/customers/**me**/activate
- PUT /V1/customers/**me**/password
- POST /V1/carts/**mine**
- GET /V1/carts/**mine**
- GET /V1/carts/**mine**/items
- POST /V1/carts/**mine**/items
- PUT /V1/carts/**mine**/items/:itemId
- DELETE /V1/carts/**mine**/items/:itemId

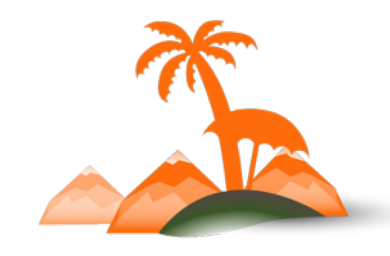

**Developers**Paradise

- 1. Username & Password
- **2. OAuth 1.0a**
- 

3. Session **3rd party apps / integrations**

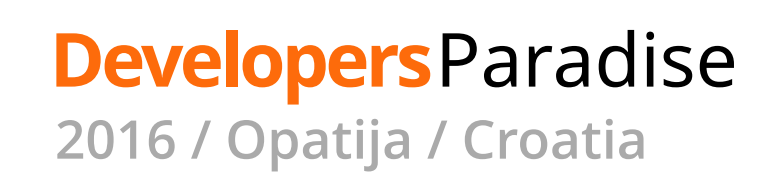

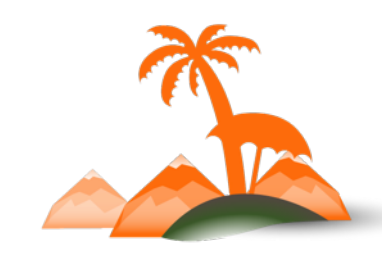

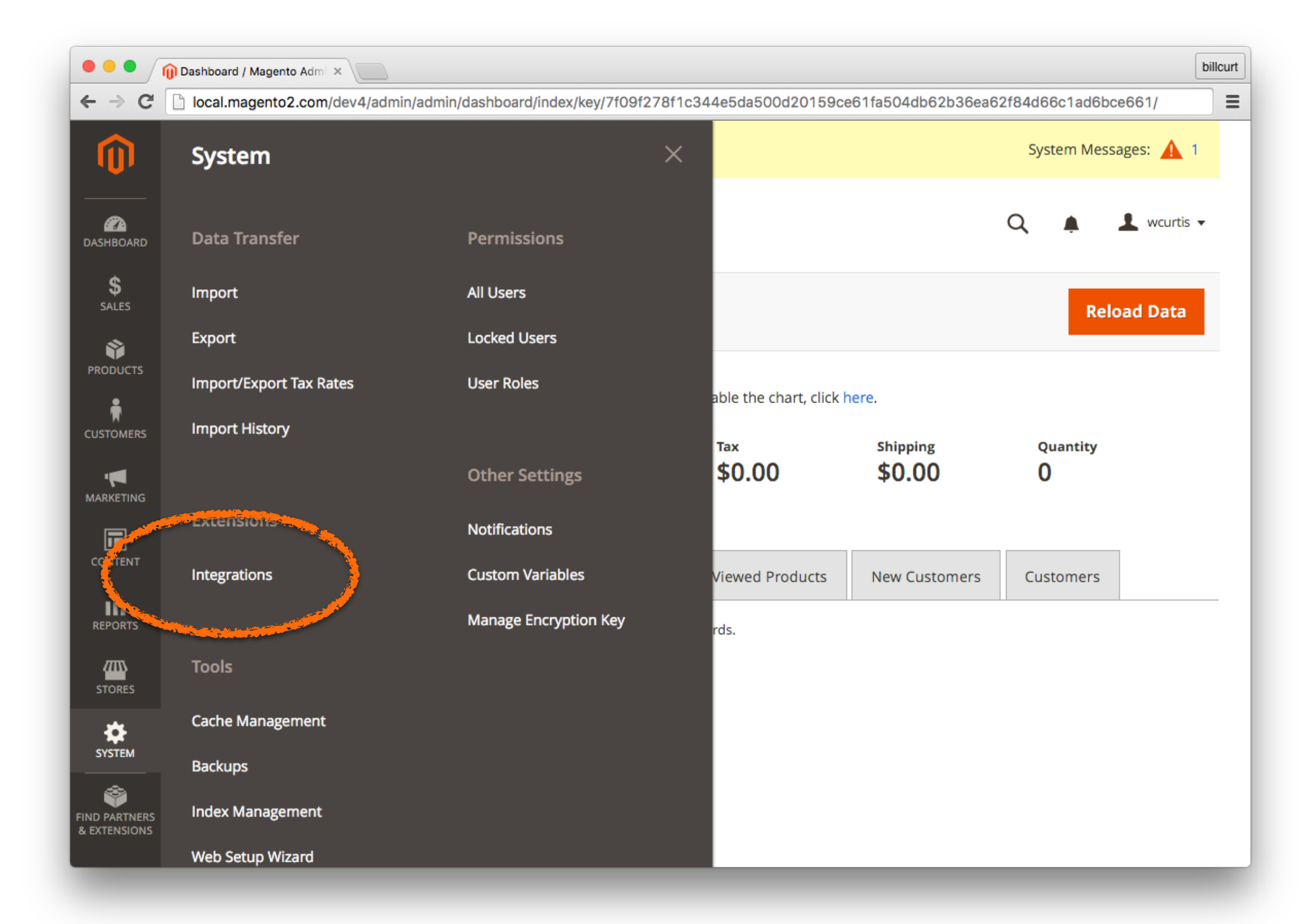

#### **Developers**Paradise **2016 / Opatija / Croatia**

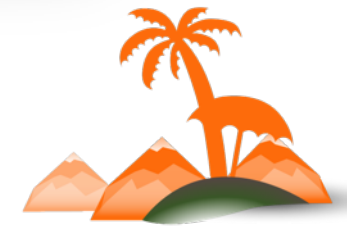

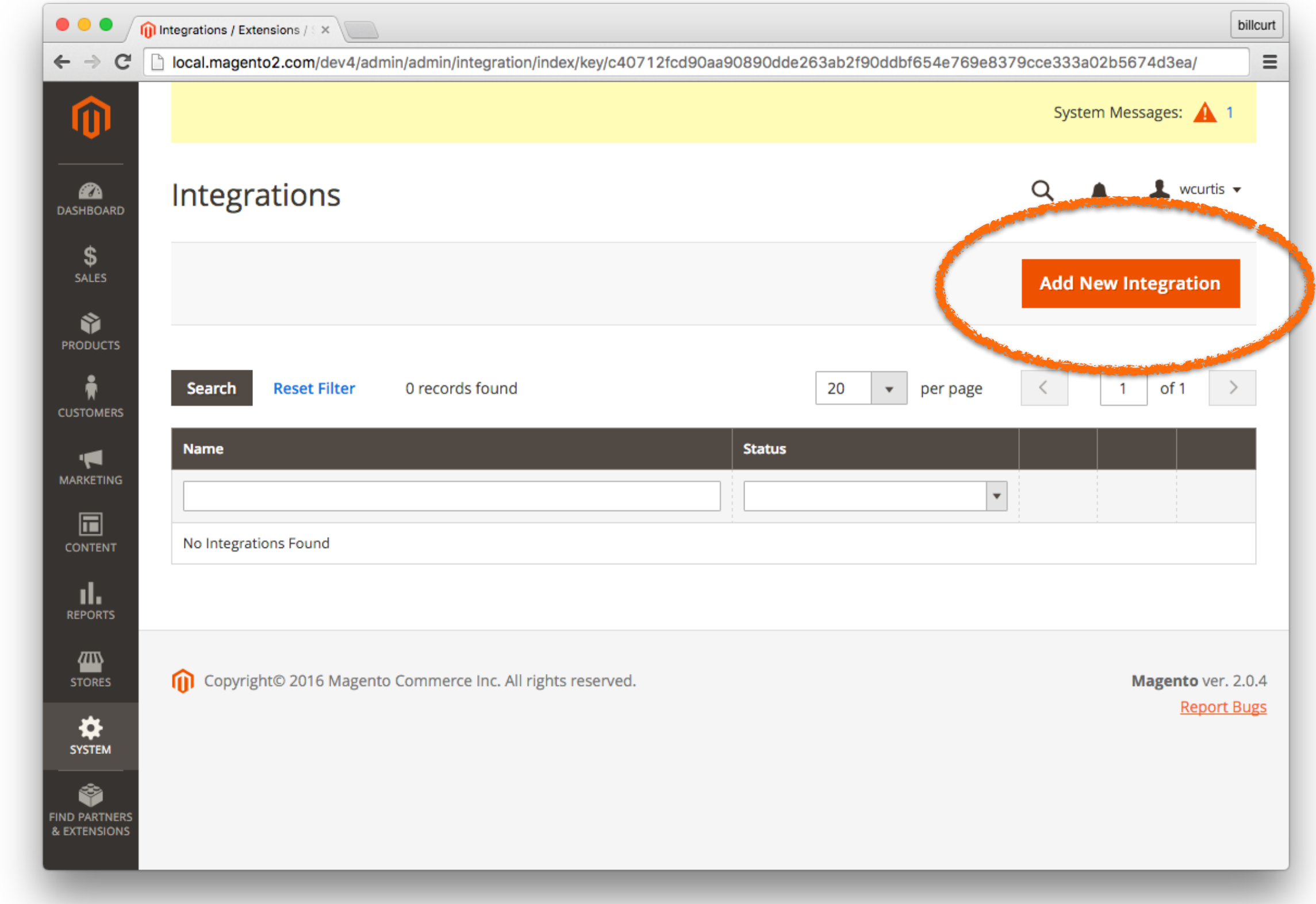

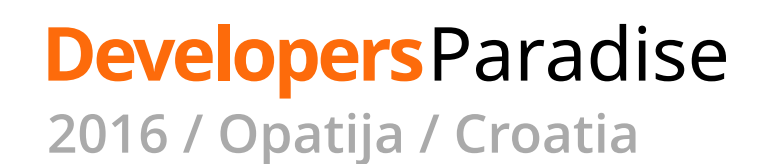

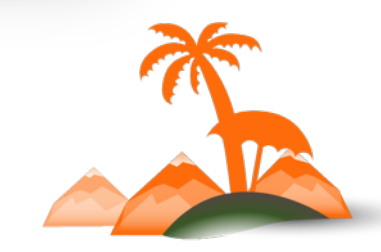

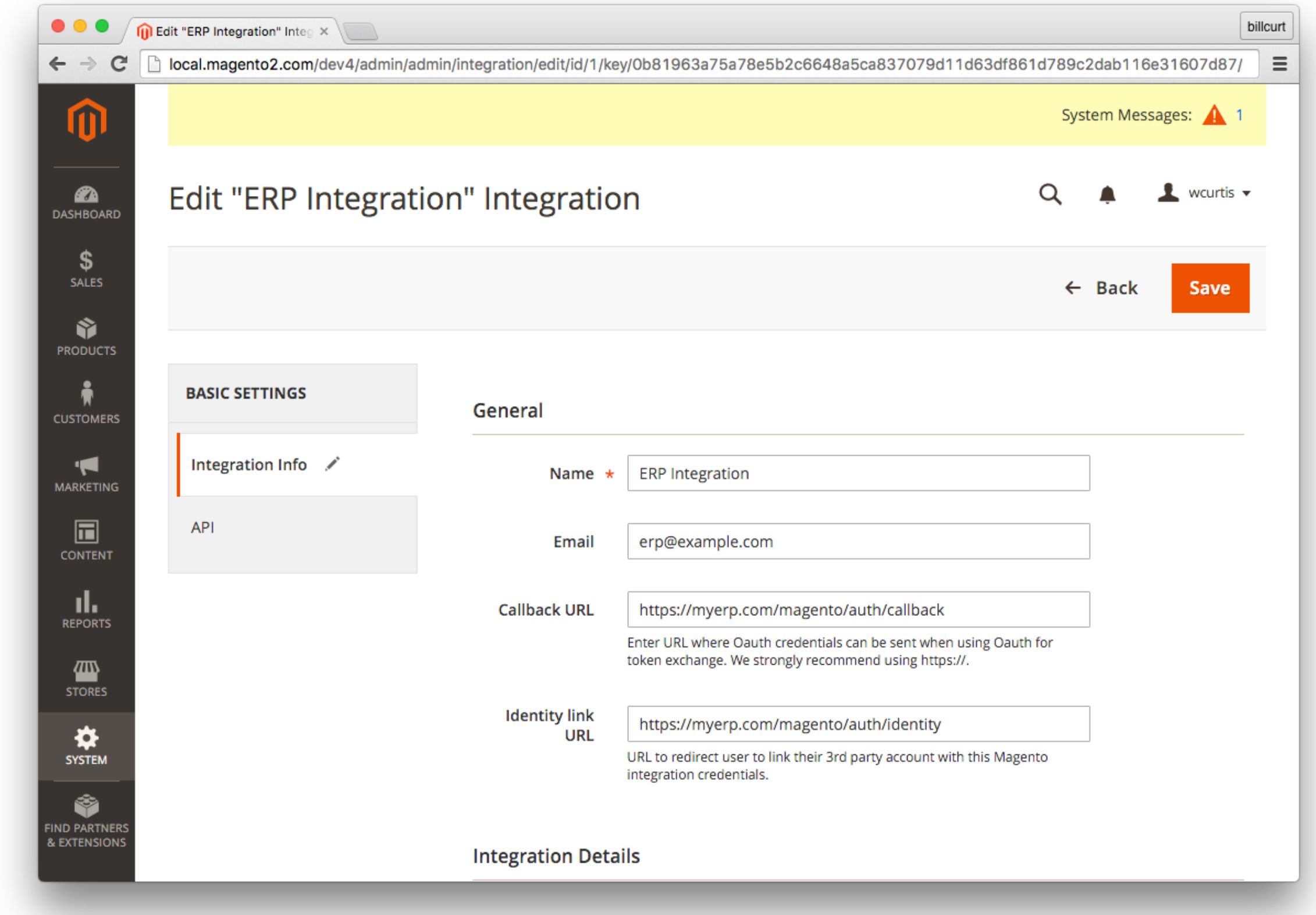

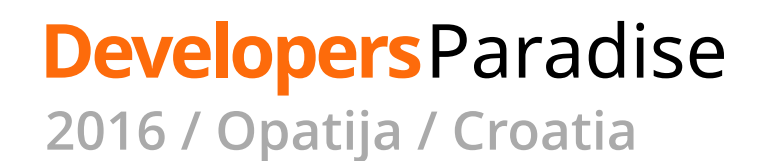

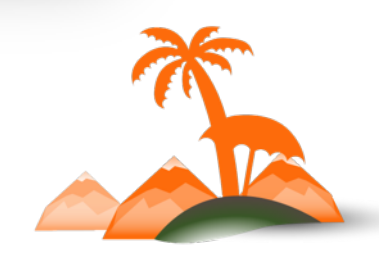

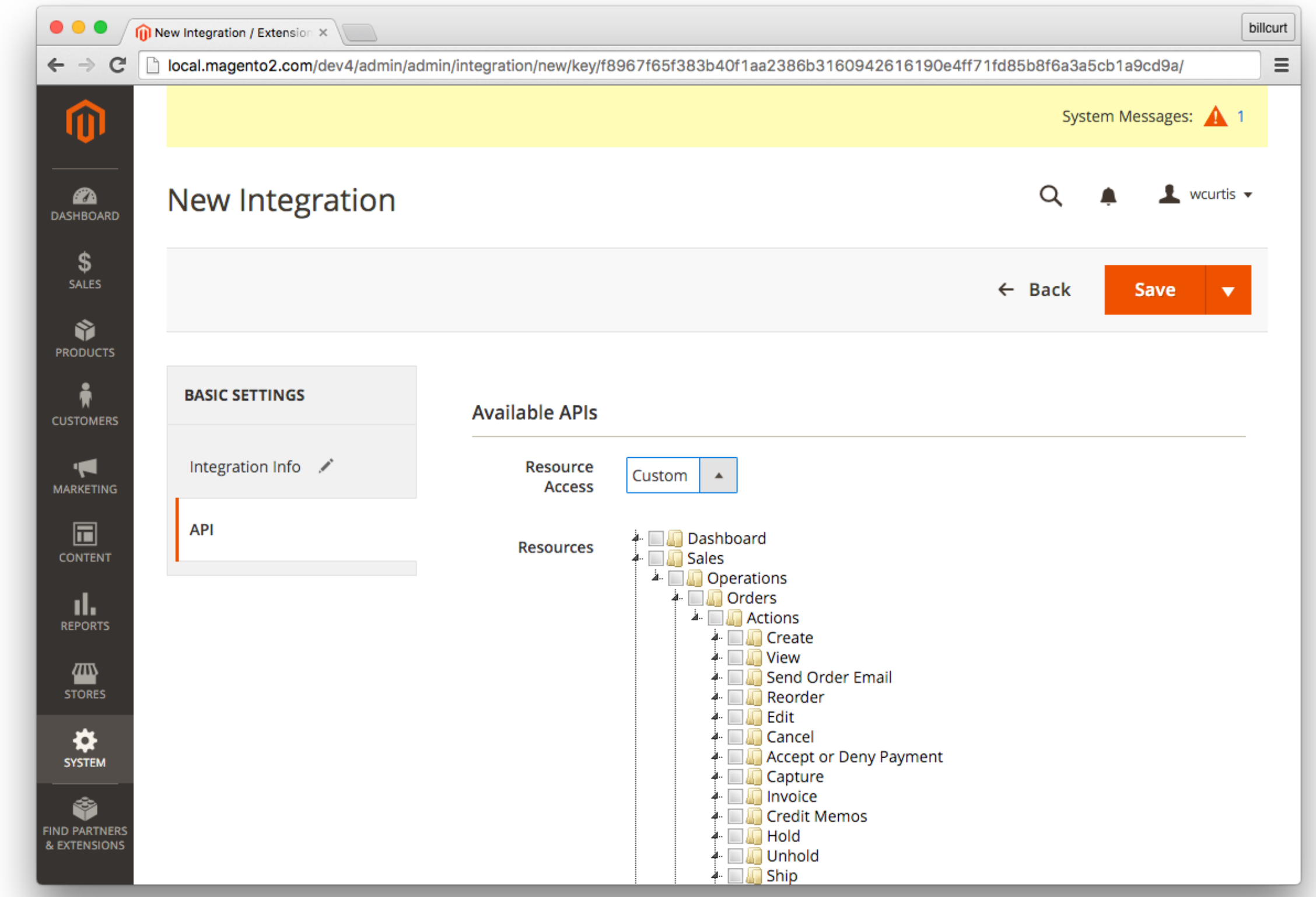

### **Developers**Paradise

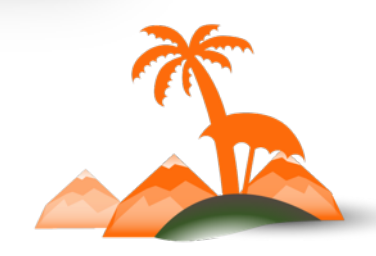

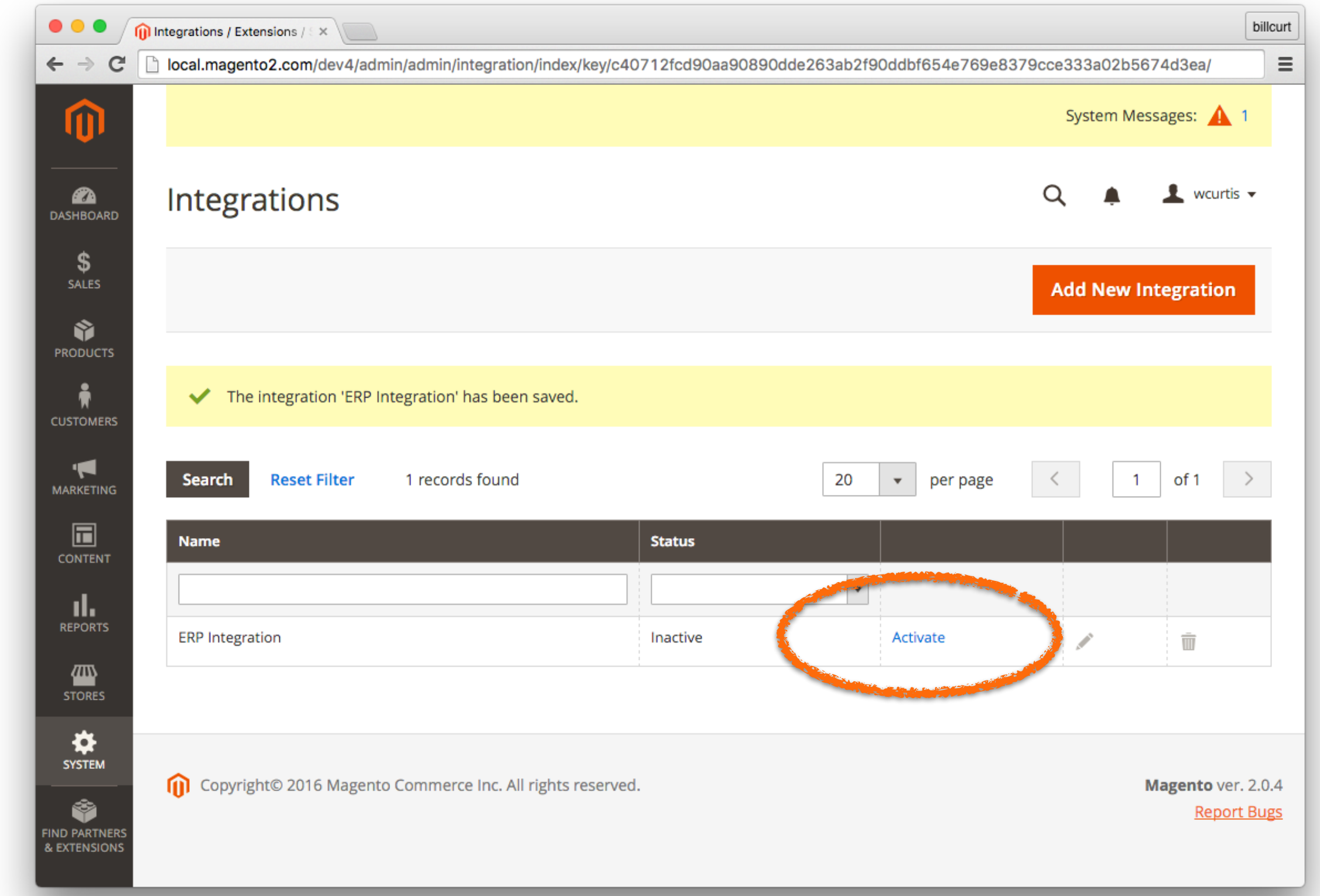

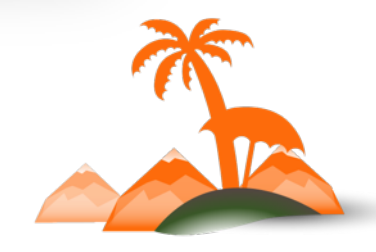

#### **Developers**Paradise

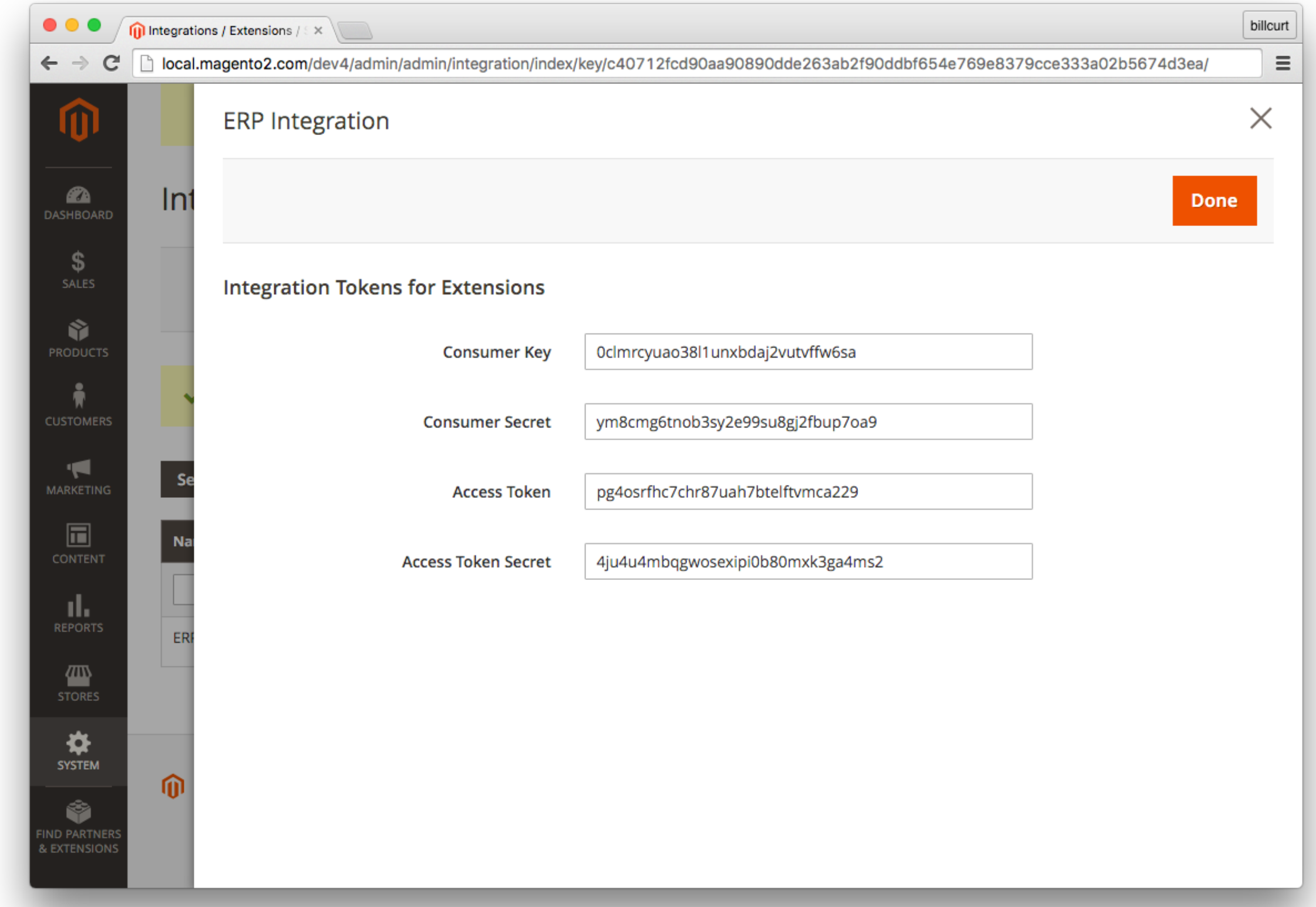

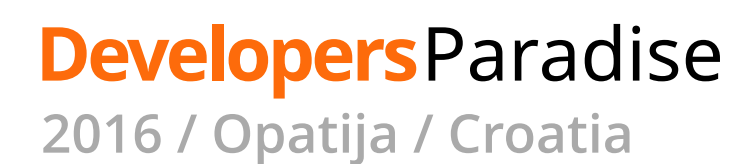

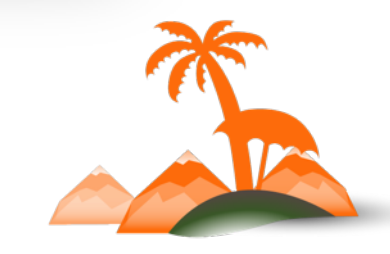

- 1. Username & Password
- 2. OAuth 1.0a
- **3. Session**

**In browser**

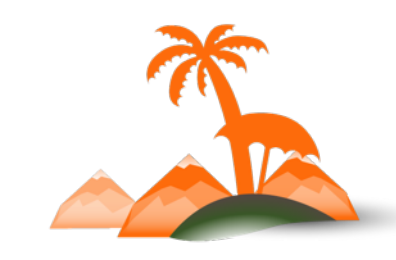

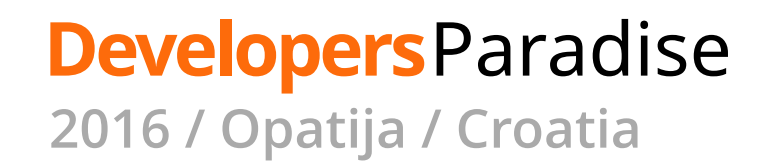

```
jQuery.get("/rest/V1/customers/me", function(customer) {
  console.log(customer);
\});
```
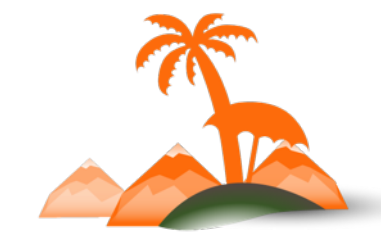

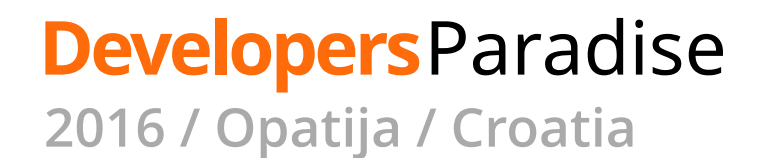

## **Extending the Magento API**

etc/webapi.xml

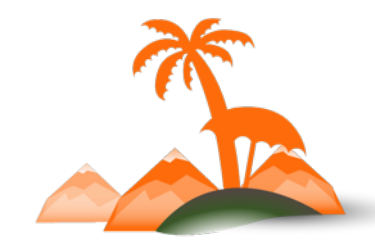

**Developers**Paradise **2016 / Opatija / Croatia**

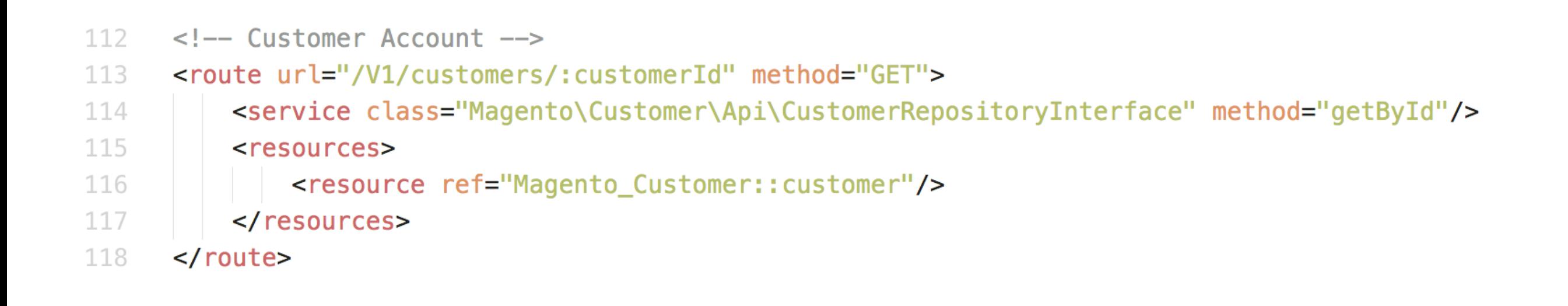

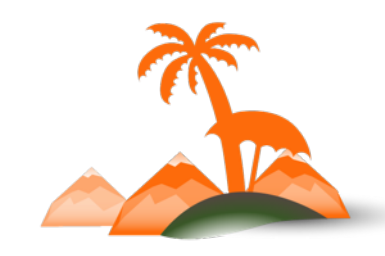

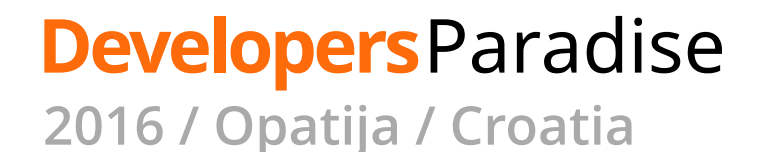

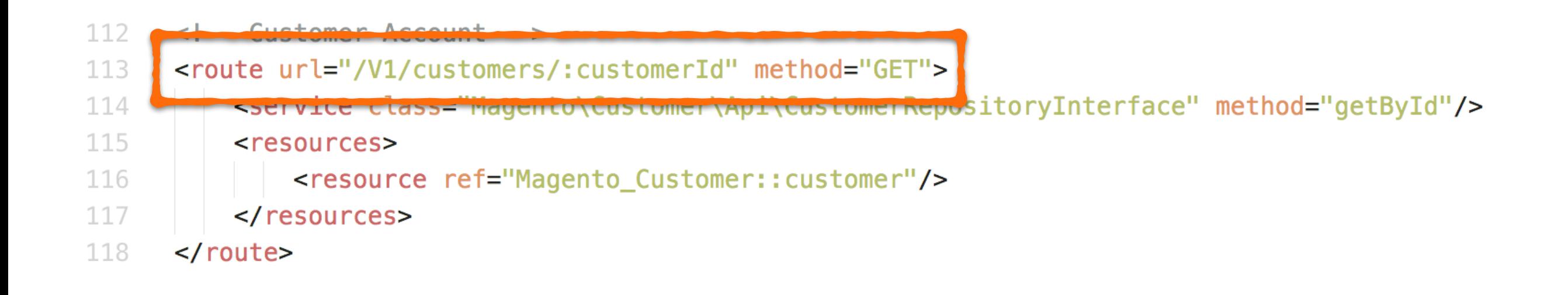

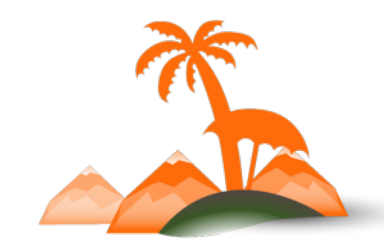

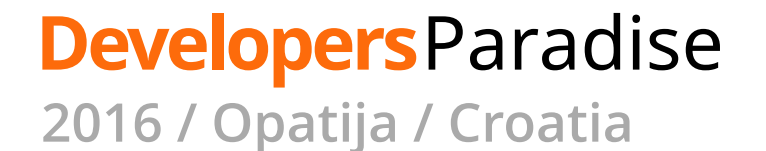

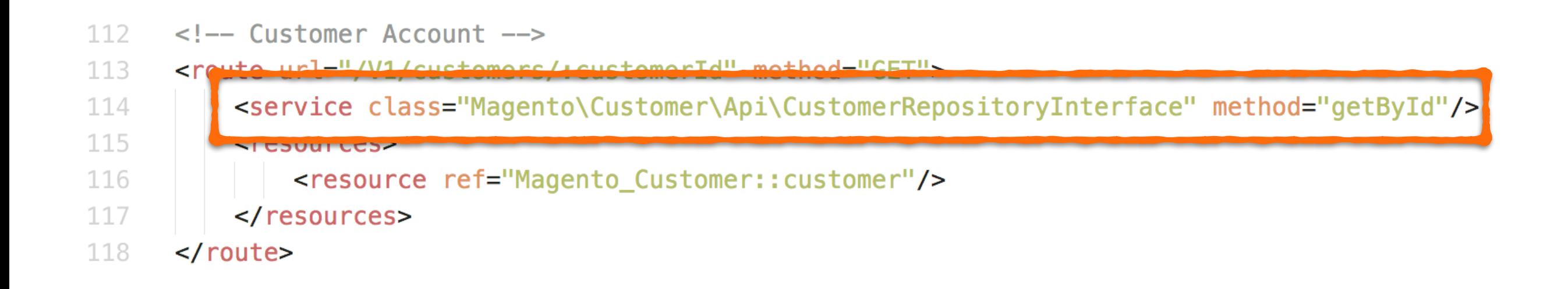

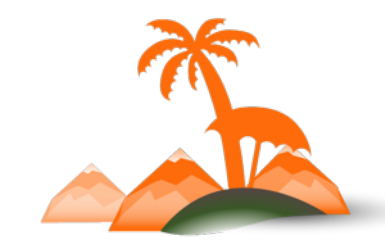

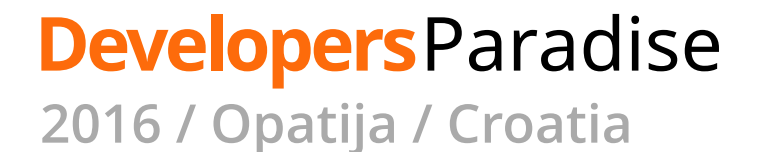

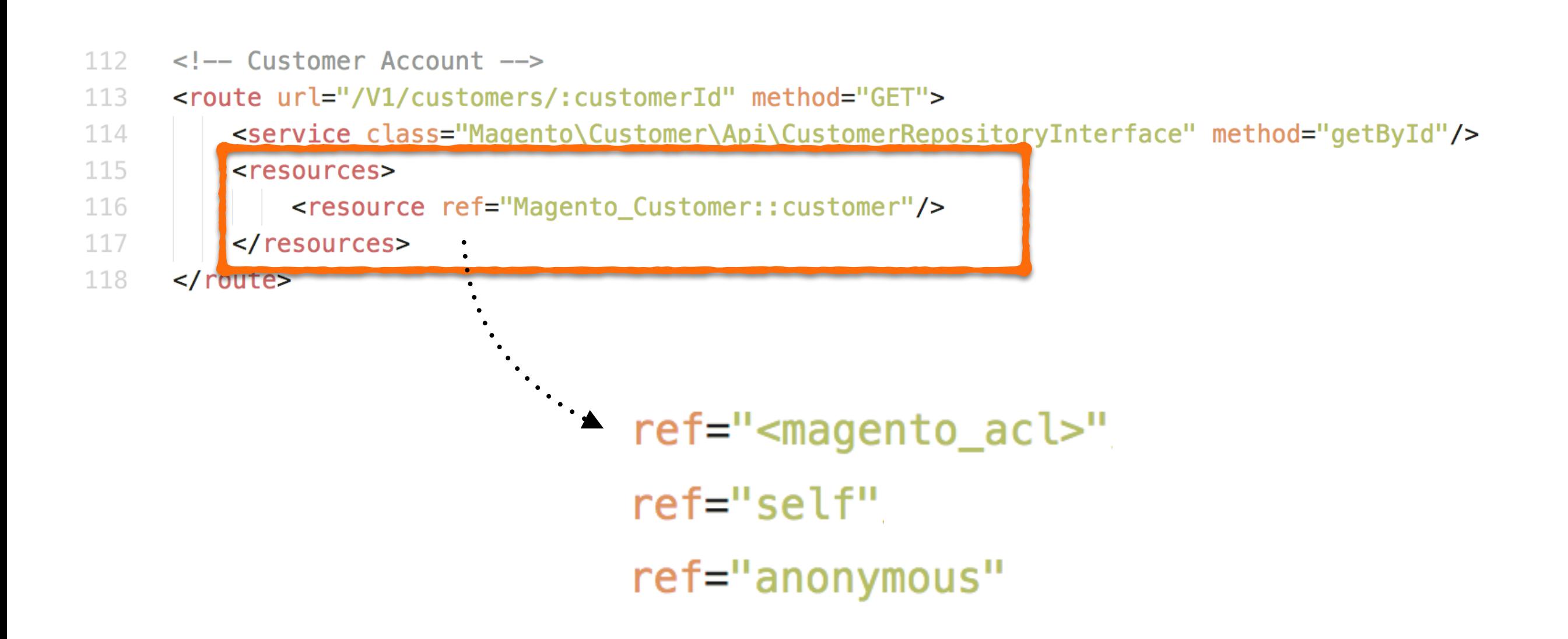

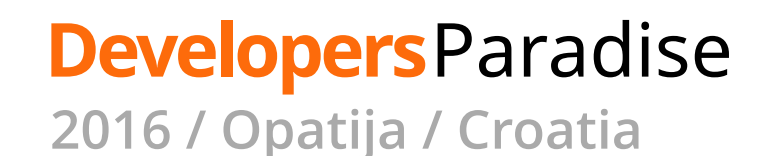

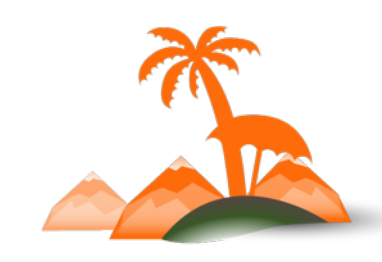

### **Magento 2.0.4 Release - March 31 2016**

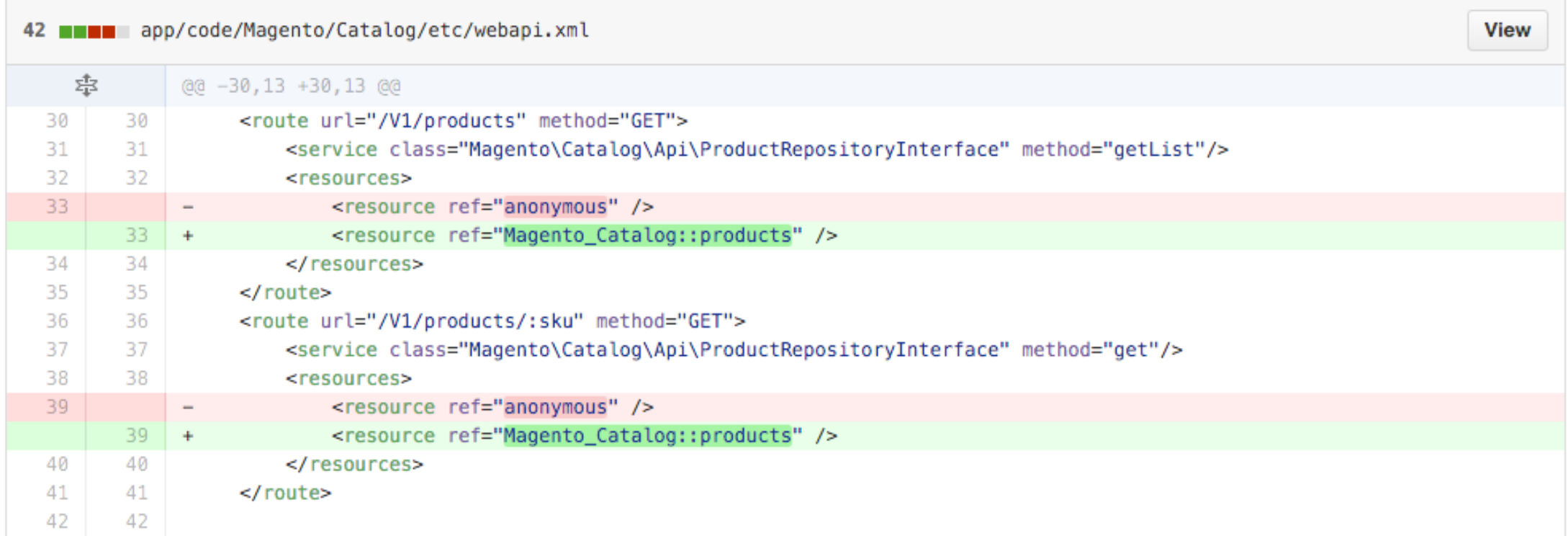

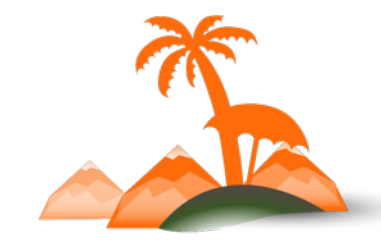

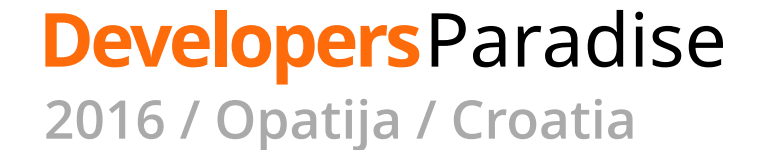
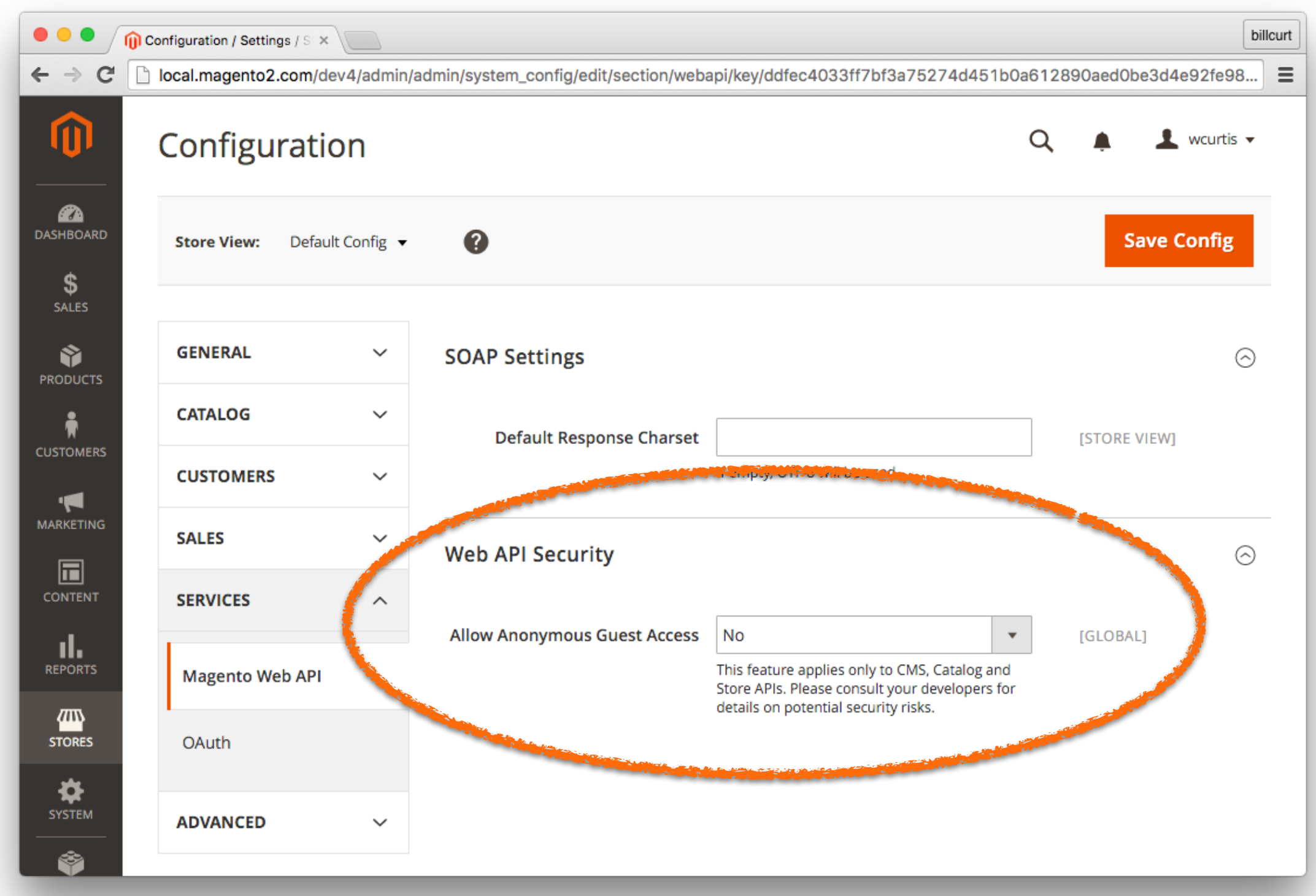

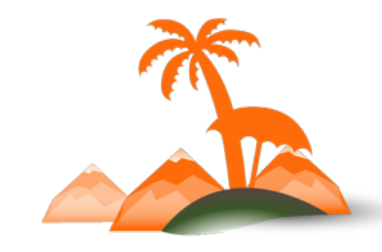

## **Developers**Paradise

# **Development resources**

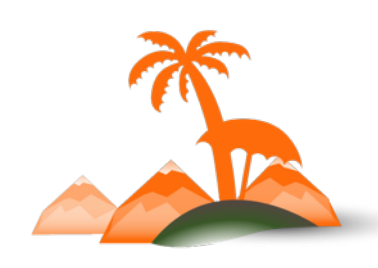

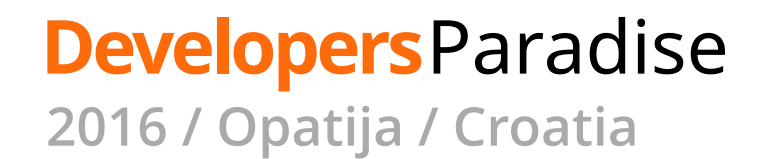

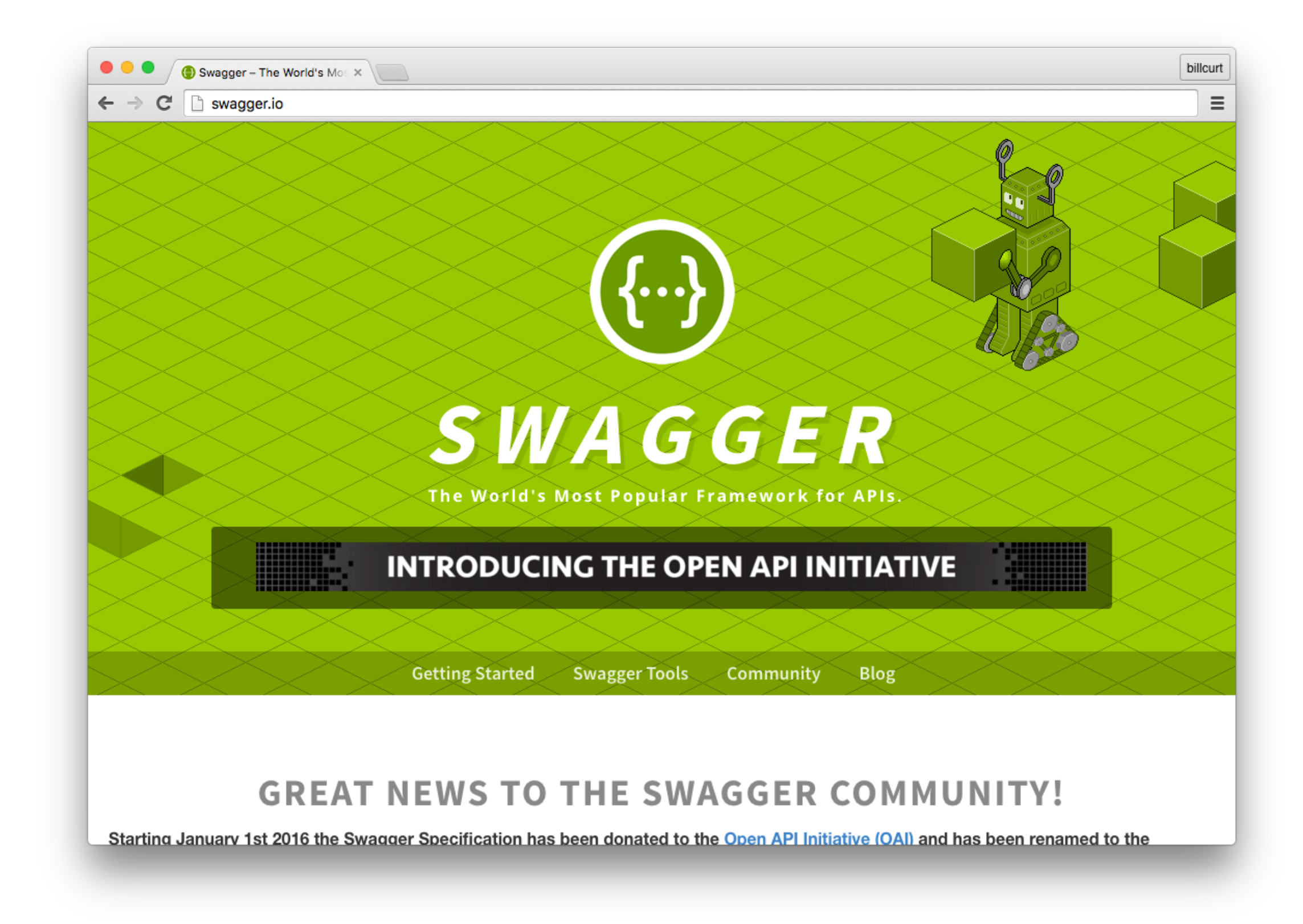

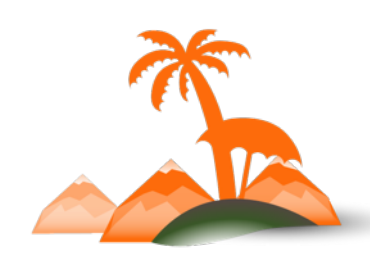

**Developers**Paradise **2016 / Opatija / Croatia**

## **http://<magento\_host>/rest/default/schema**

```
\overline{\mathcal{X}}"swagger": "2.0",
"info":"version":"2.0",
  "title": "Magento Community"
\},
"host": "local.magento2.com",
"basePath":"/dev3/rest/default",
"schemes": I
  "http"
\mathbf{1}_{\mathbf{r}}"tags": [
  \overline{A}"name":"storeStoreRepositoryV1",
     "description": "Store repository interface"
  \},
  \overline{A}"name":"storeGroupRepositoryV1",
     "description": "Group repository interface"
```
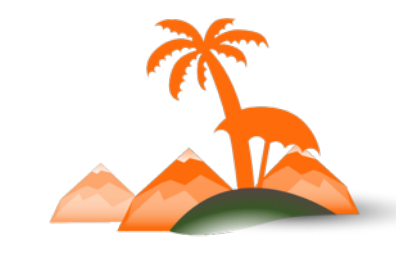

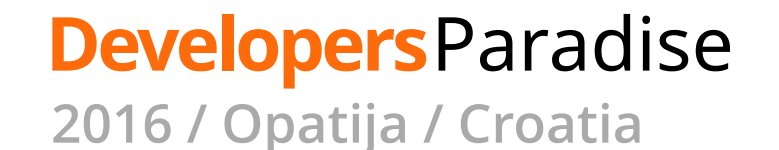

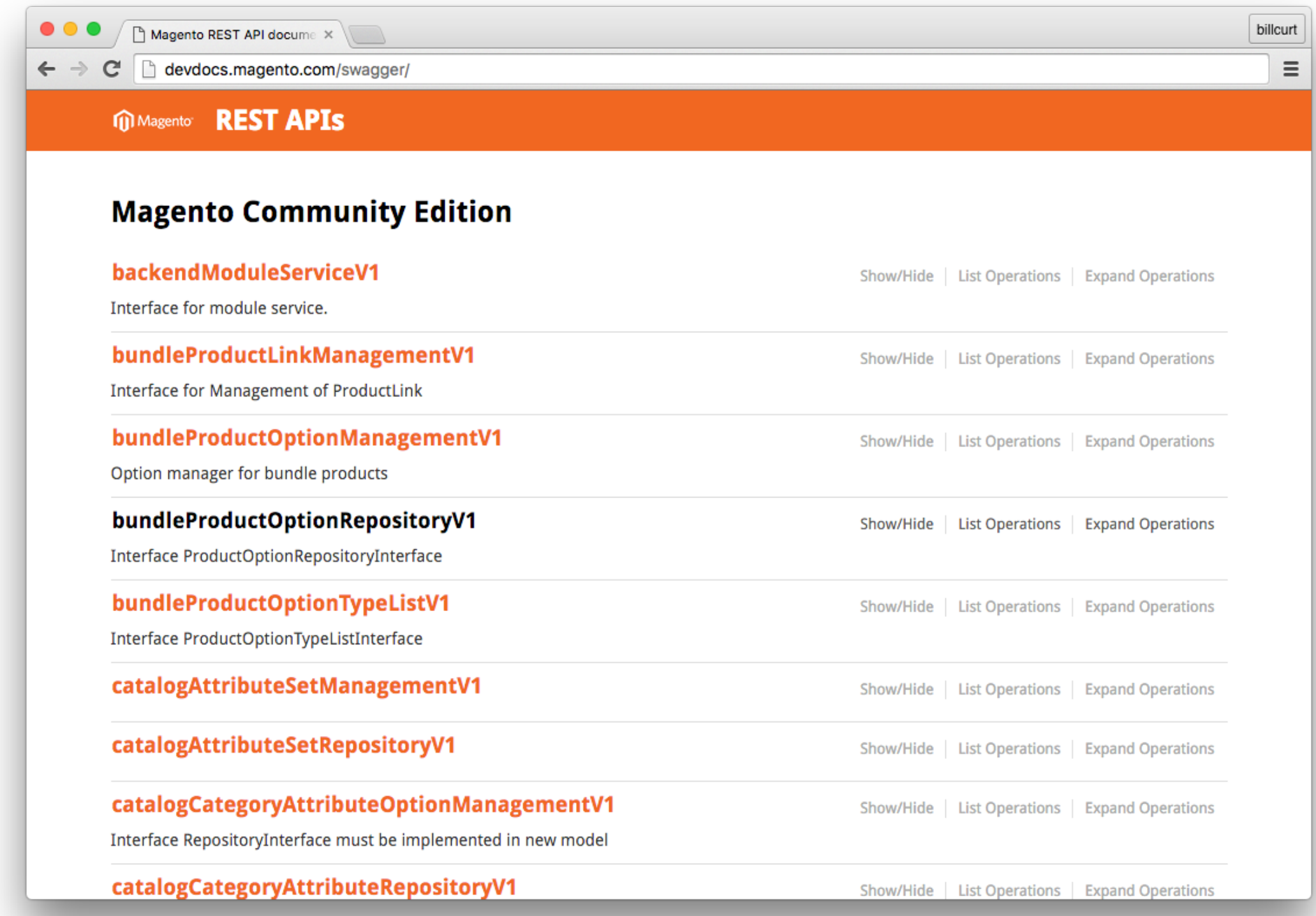

http://devdocs.magento.com/swagger/

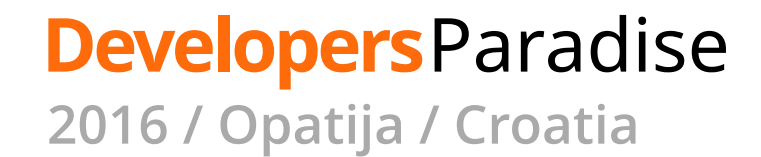

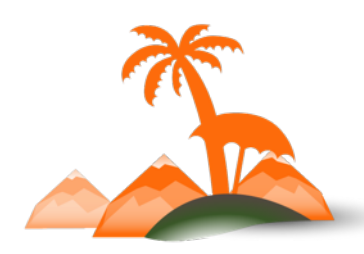

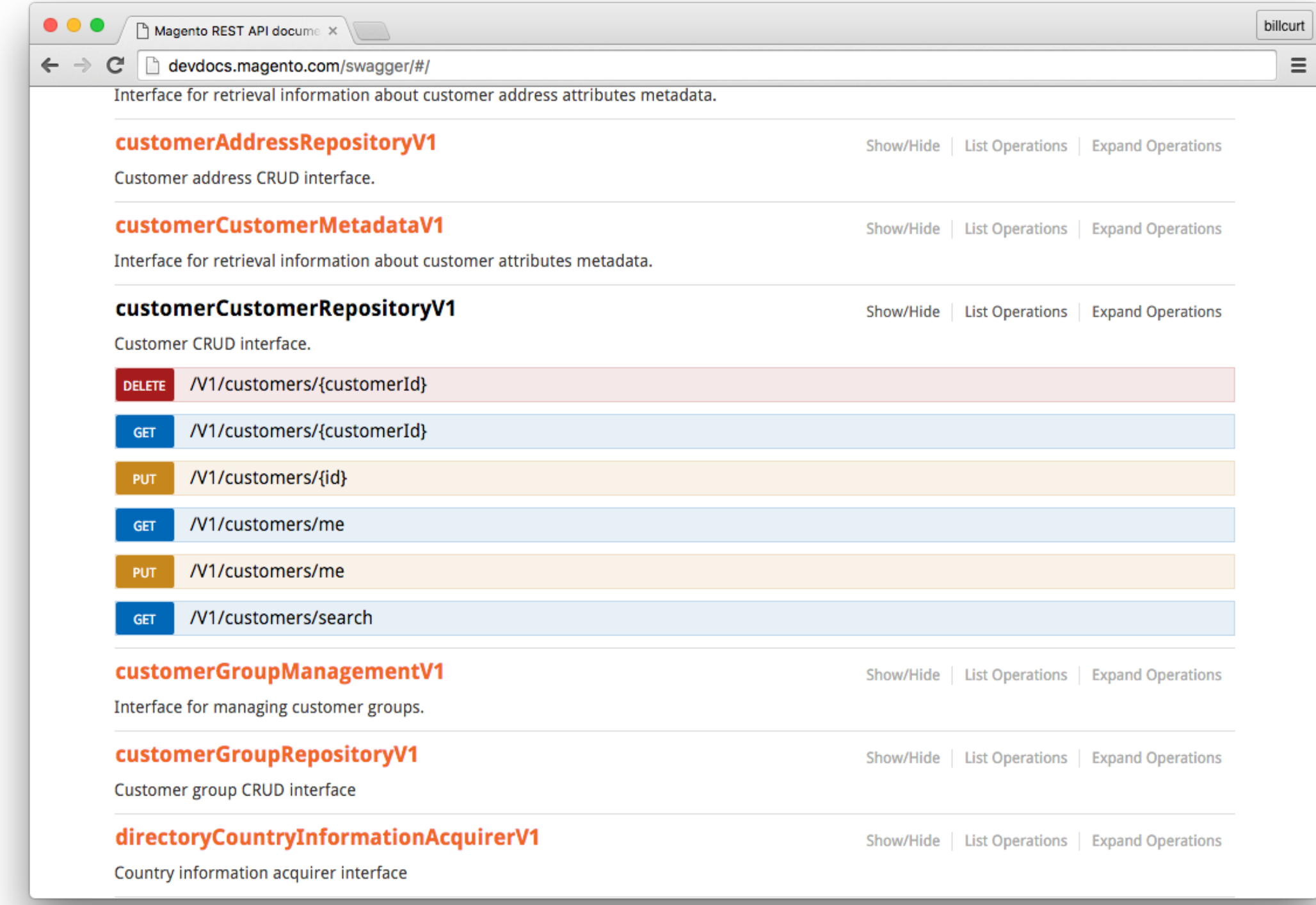

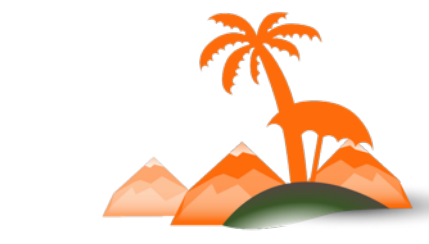

**Developers**Paradise **2016 / Opatija / Croatia**

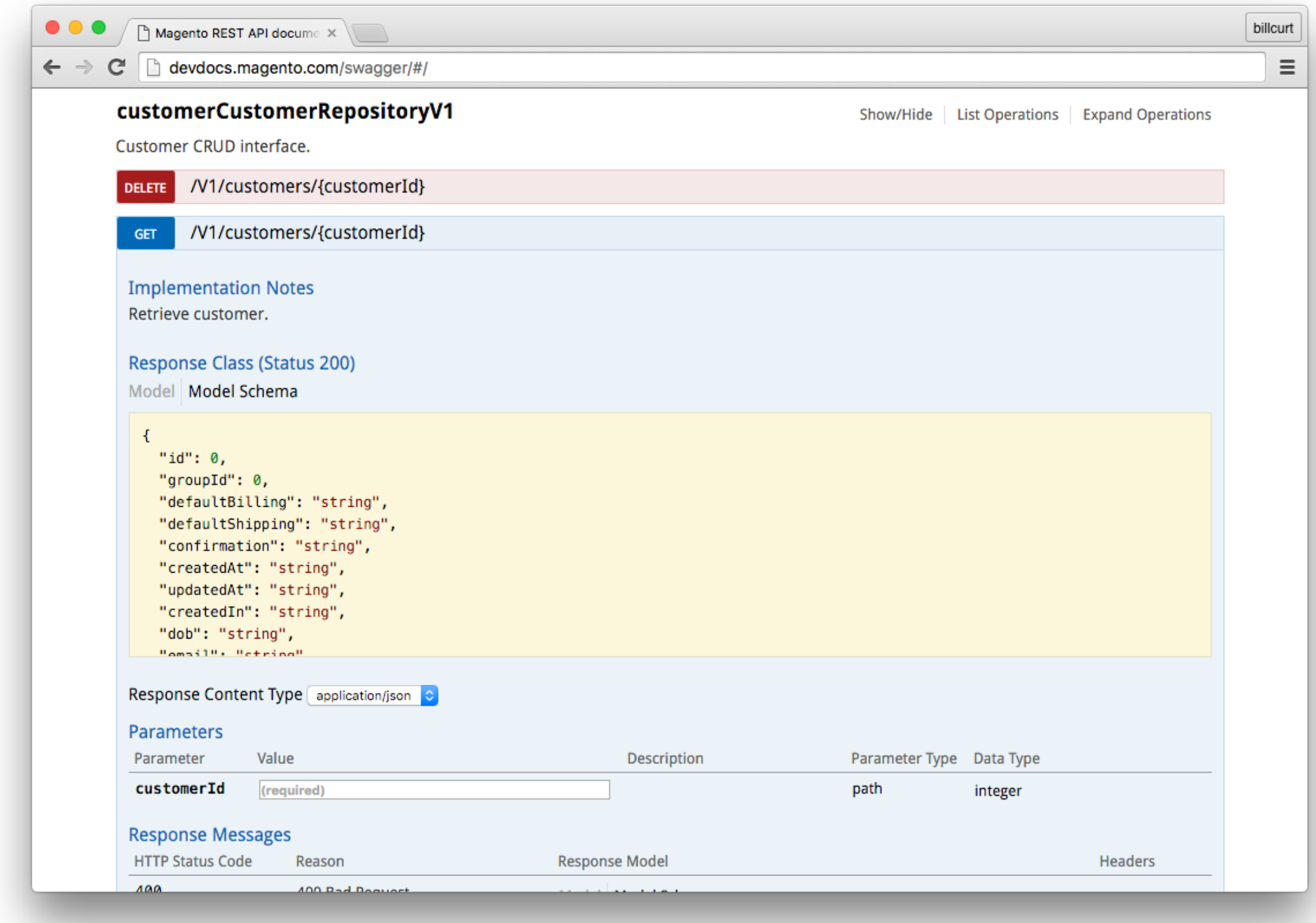

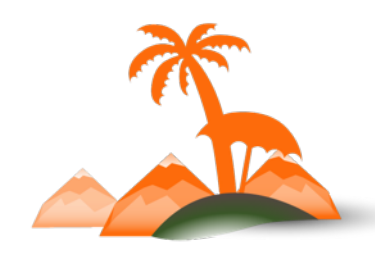

**Developers**Paradise

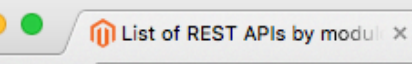

 $\bullet$ 

 $\leftarrow$   $\rightarrow$ 

 $\mathbf{C}$ 

devdocs.magento.com/guides/v2.0/rest/list.html

## **List of REST APIs by module**

Edit this page on GitHub [2]

billcurt

 $\equiv$ 

### **REST API Reference**

### **OVERVIEW**

#### **REST APIS**

- List of REST APIs by module
- List of service names per module

Generate local API reference

Restricting access to anonymous web APIs

## **List of REST APIs**

Updated March 31, 2016. Additions since the last update are marked with asterisks (\*).

### **Backend**

**GET** /V1/modules

### **Bundle**

POST /V1/bundle-products/:sku/links/:optionId PUT /V1/bundle-products/:sku/links/:id /V1/bundle-products/:productSku/children GET DELETE /V1/bundle-products/:sku/options/:optionId/children/:childSku /V1/bundle-products/:sku/options/all **GET** GET /V1/bundle-products/options/types GET /V1/bundle-products/:sku/options/:optionId POST /V1/bundle-products/options/add PUT /V1/bundle-products/options/:optionId DELETE /V1/bundle-products/:sku/options/:optionId

### **Catalog**

http://devdocs.magento.com/guides/v2.0/rest/list.html

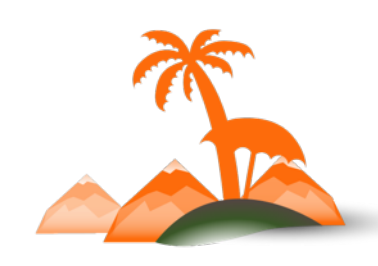

**Developers**Paradise

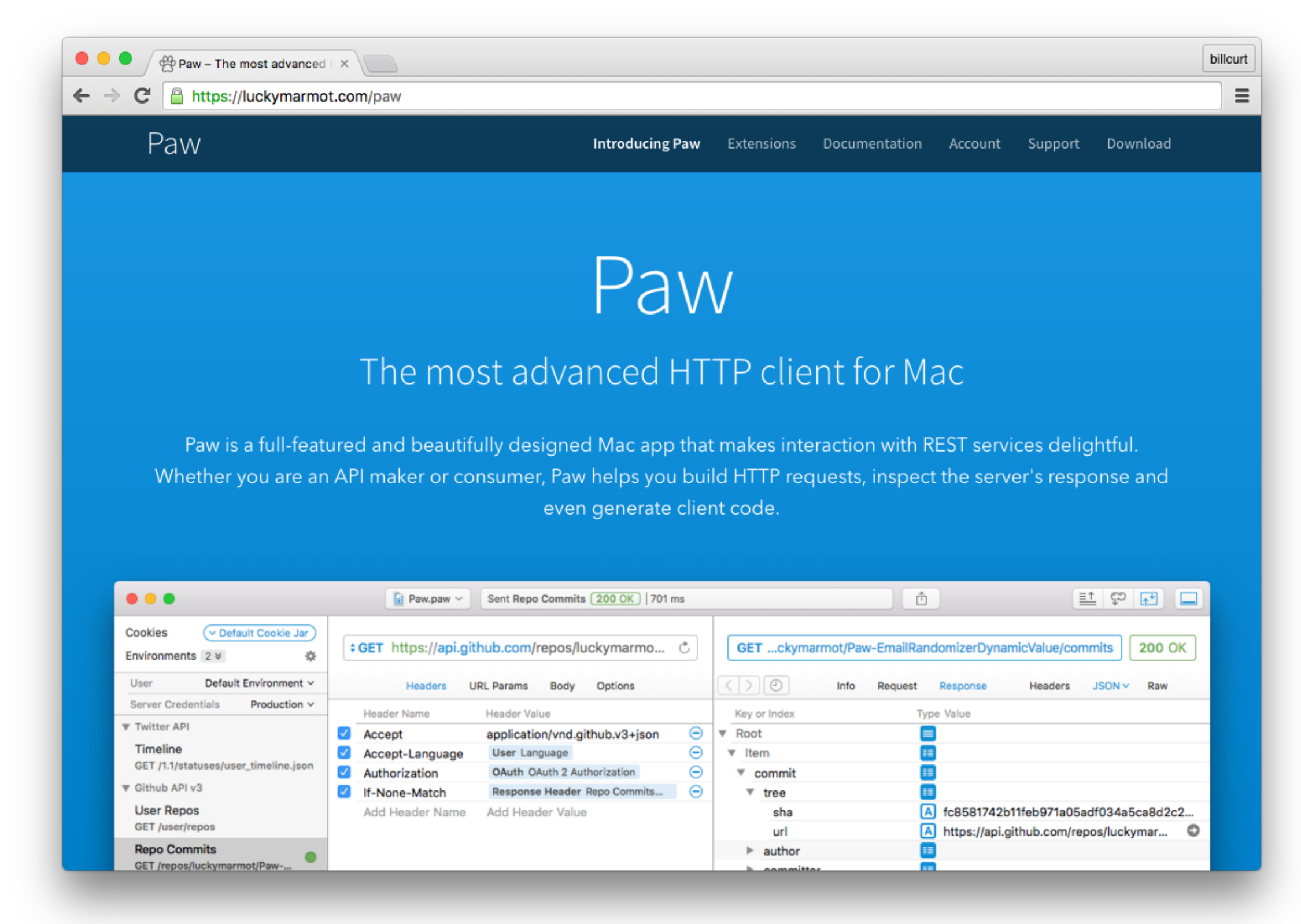

https://luckymarmot.com/paw

## **Developers**Paradise

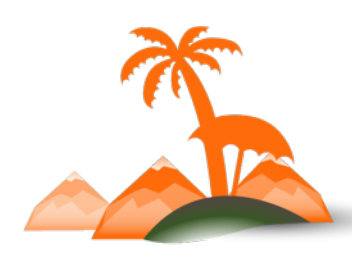

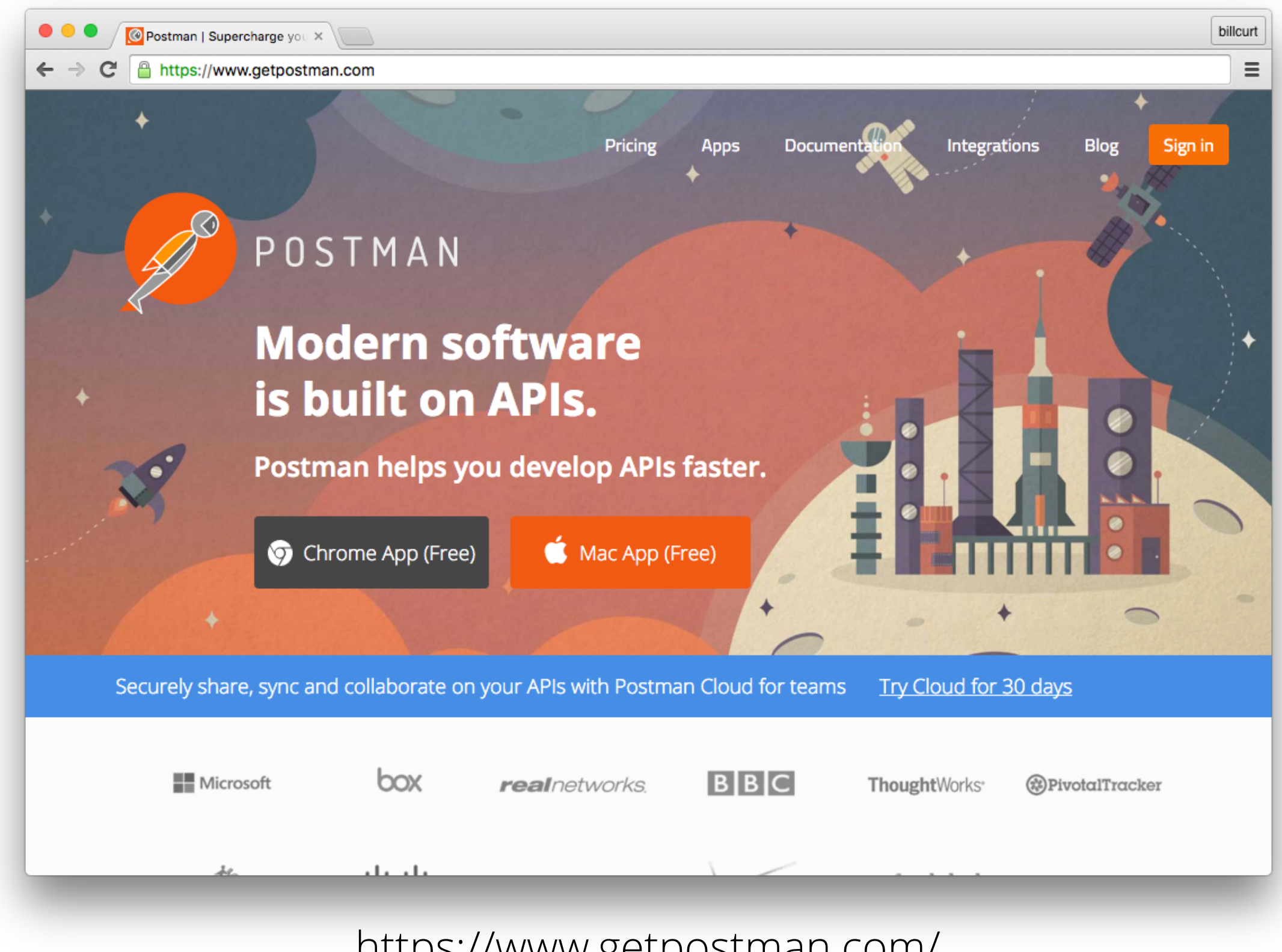

https://www.getpostman.com/

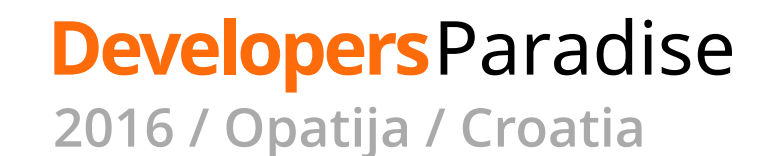

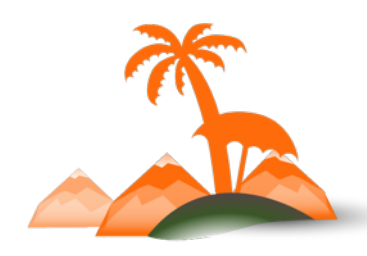

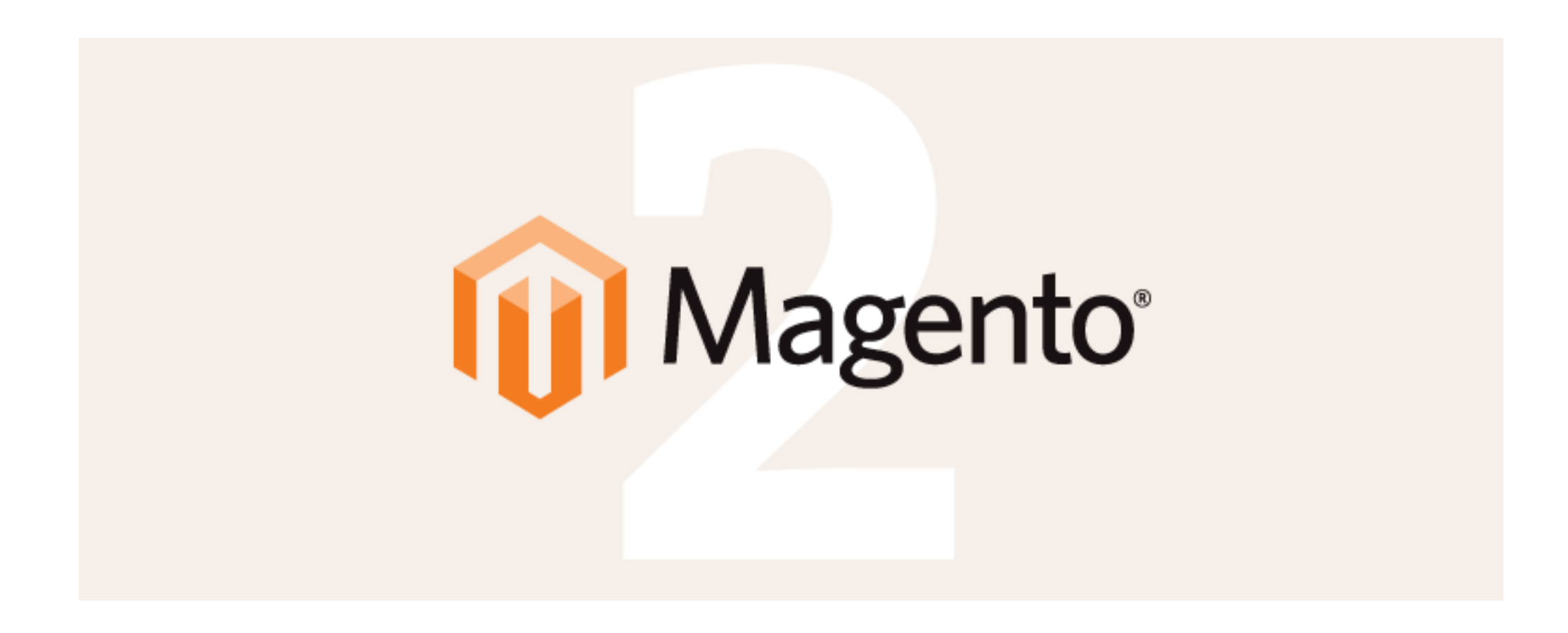

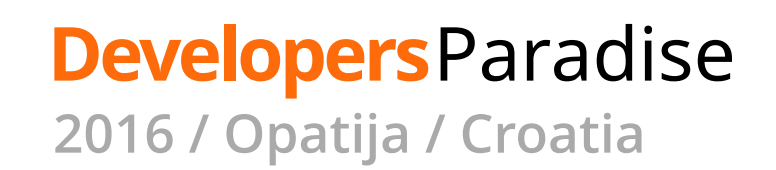

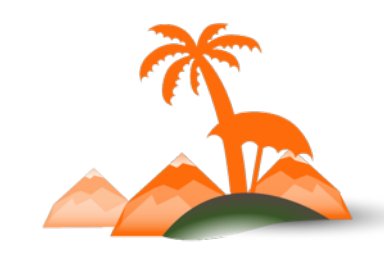

# **Thank You!**

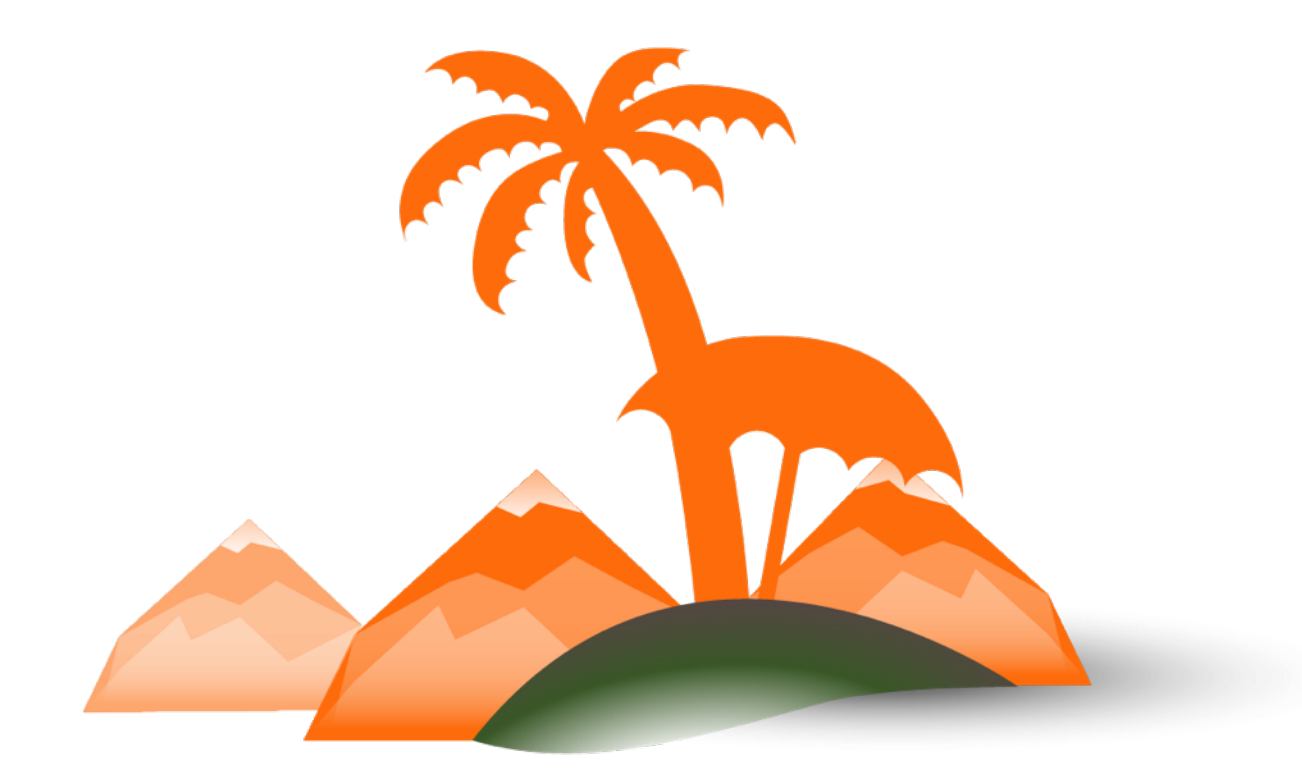

## **Developers**Paradise